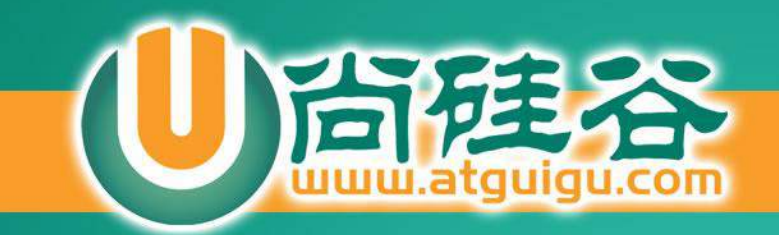

JDBC

讲师:佟刚 新浪微博:尚硅谷-佟刚

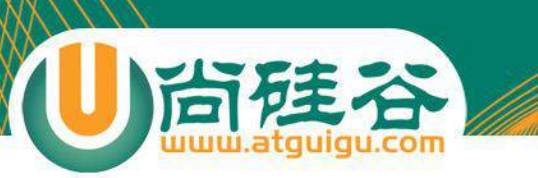

## 数据持久化

- 持久化(persistence): 把数据保存到可掉电式存储设备中以供 之后使用。大多数情况下,特别是企业级应用, 数据持久化 意味着将内存中的数据保存到硬盘上加以"固化",而持久 化的实现过程大多通过各种关系数据库来完成。
- 持久化的主要应用是将内存中的数据存储在关系型数据库中, 当然也可以存储在磁盘文件、XML数据文件中。

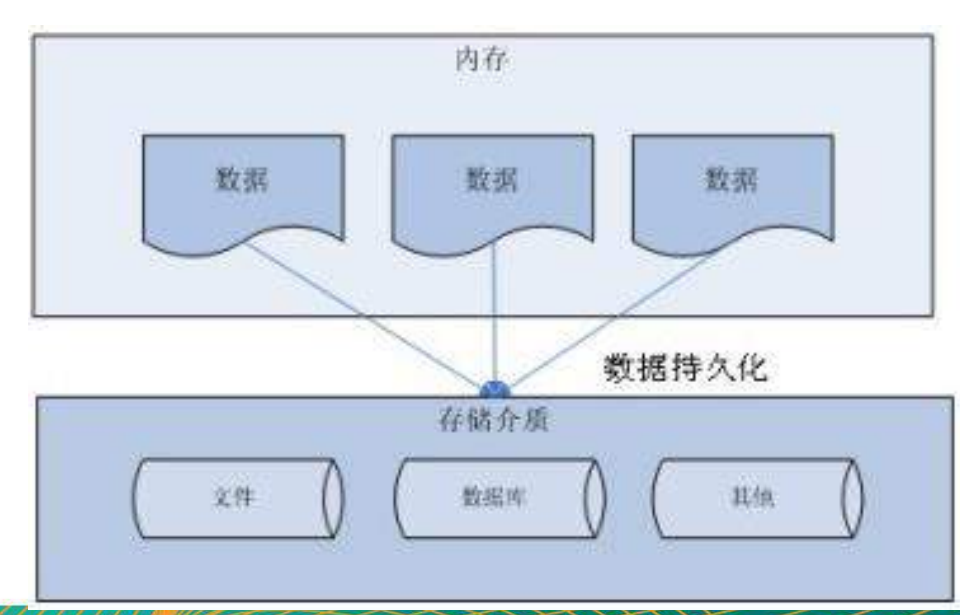

## Java 中的数据存储技术

- 在Java中,数据库存取技术可分为如下几类: – **JDBC**直接访问数据库
	- JDO技术
	- 第三方O/R工具, 如Hibernate, ibatis 等
- JDBC是java访问数据库的基石,JDO, Hibernate 等只是更好的封装了JDBC。

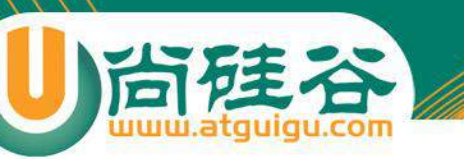

## **JDBC**基础

- JDBC(Java Database Connectivity)是一个独立于特定数据 库管理系统、通用的**SQL**数据库存取和操作的公共接口 (一组API),定义了用来访问数据库的标准Java类库, 使用这个类库可以以一种标准的方法、方便地访问数据 库资源
- JDBC为访问不同的数据库提供了一种统一的途径,为开 发者屏蔽了一些细节问题。
- JDBC的目标是使Java程序员使用JDBC可以连接任何提供 了**JDBC**驱动程序的数据库系统,这样就使得程序员无需 对特定的数据库系统的特点有过多的了解,从而大大简 化和加快了开发过程。

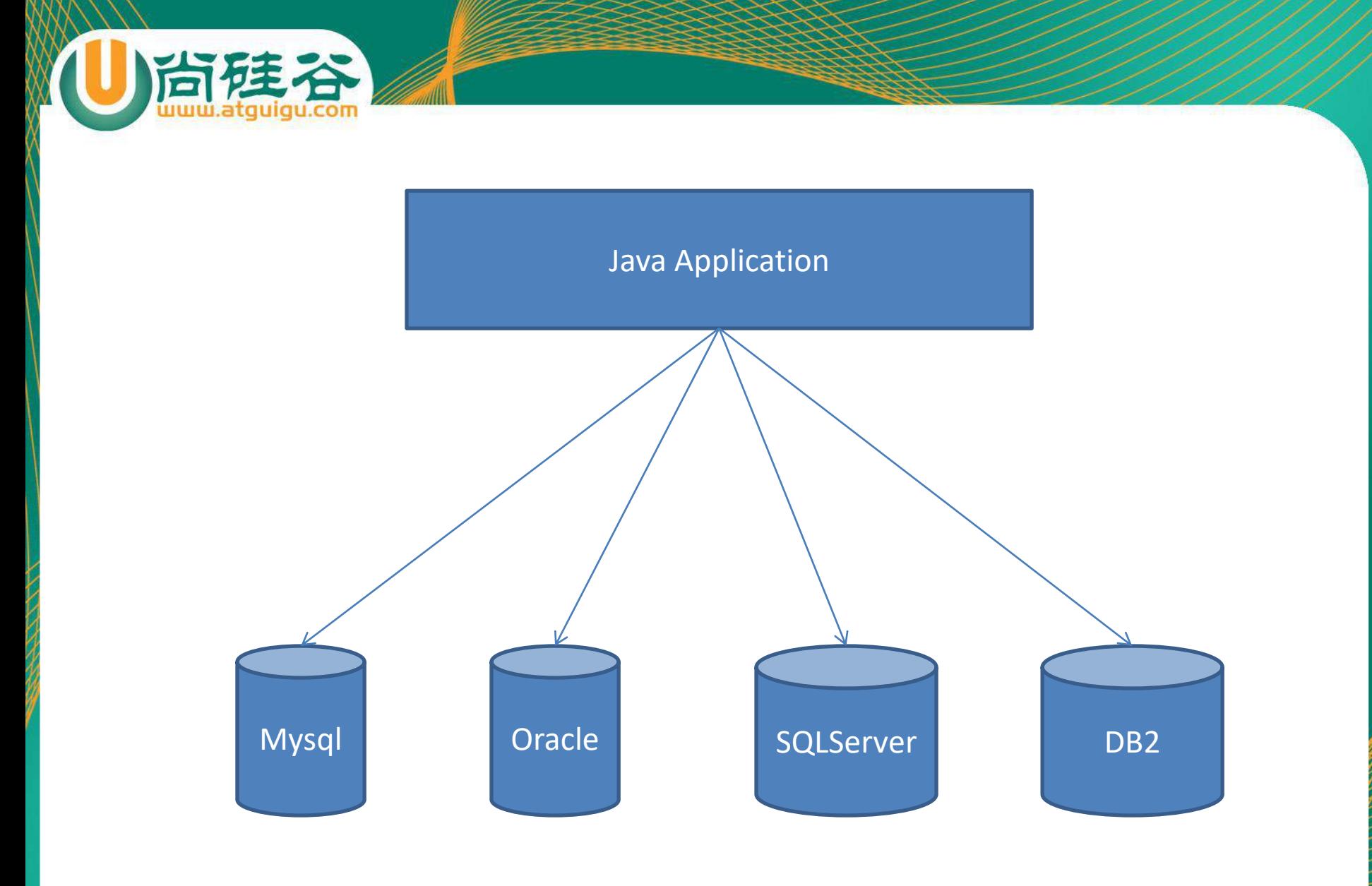

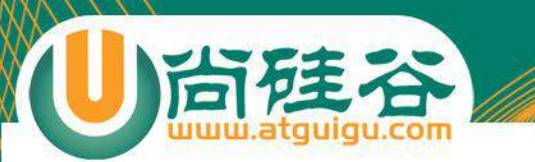

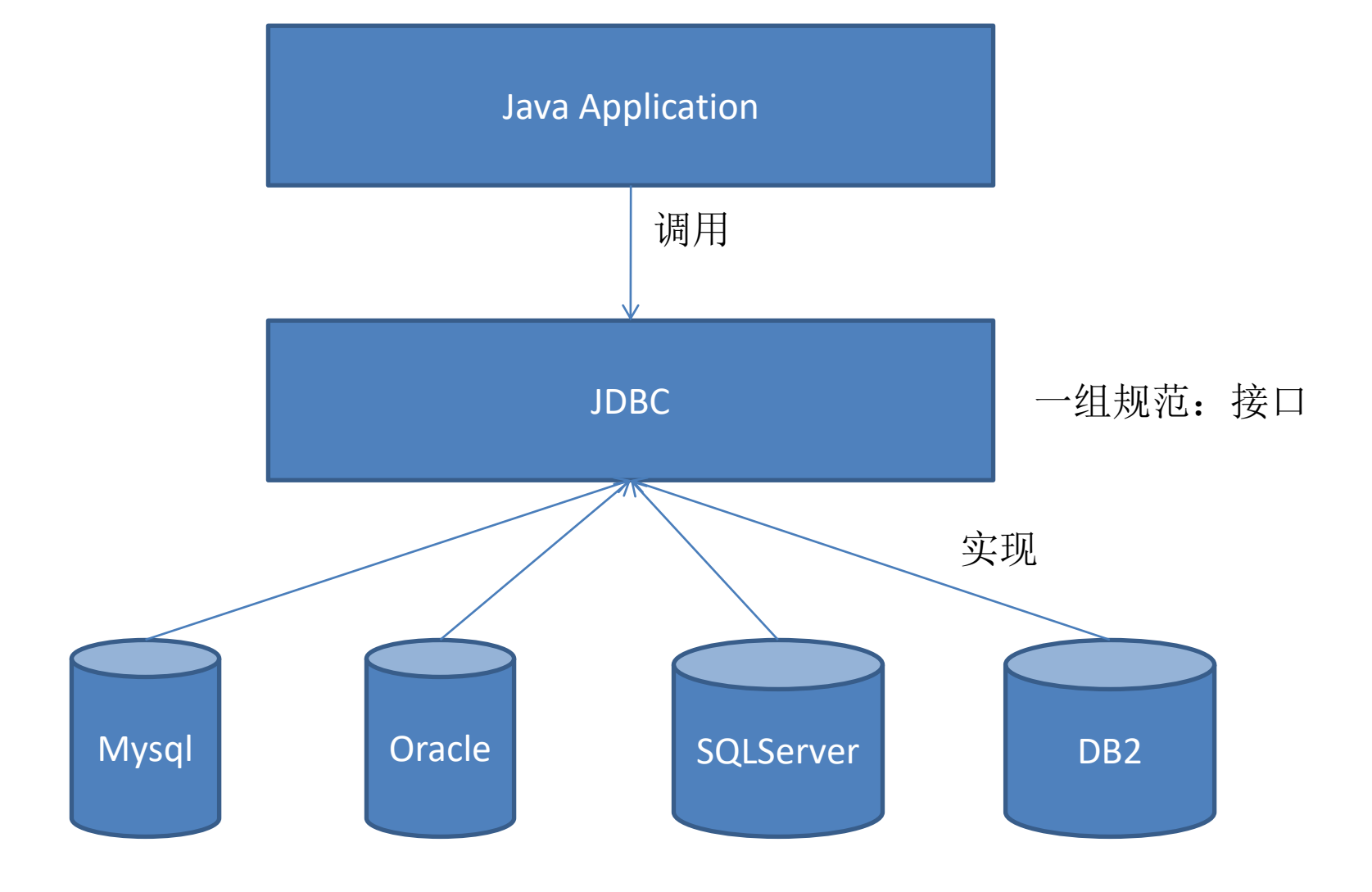

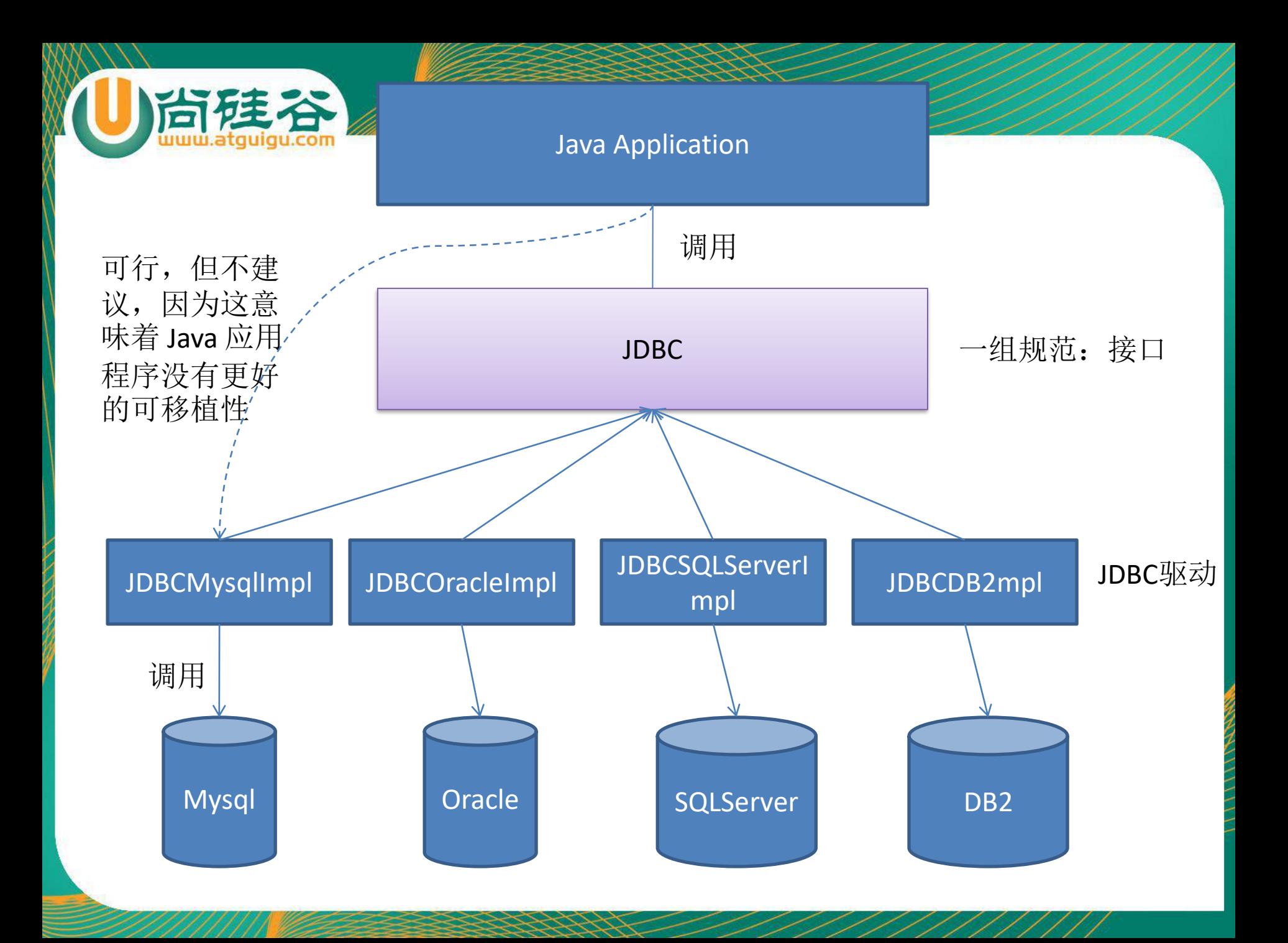

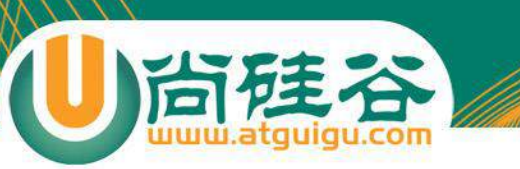

## JDBC体系结构

- JDBC接口(API)包括两个层次:
	- 面向应用的**API**:Java API,抽象接口,供应用程序开发人员 使用(连接数据库,执行SQL语句,获得结果)。
	- 面向数据库的**API**:Java Driver API,供开发商开发数据库驱 动程序用。

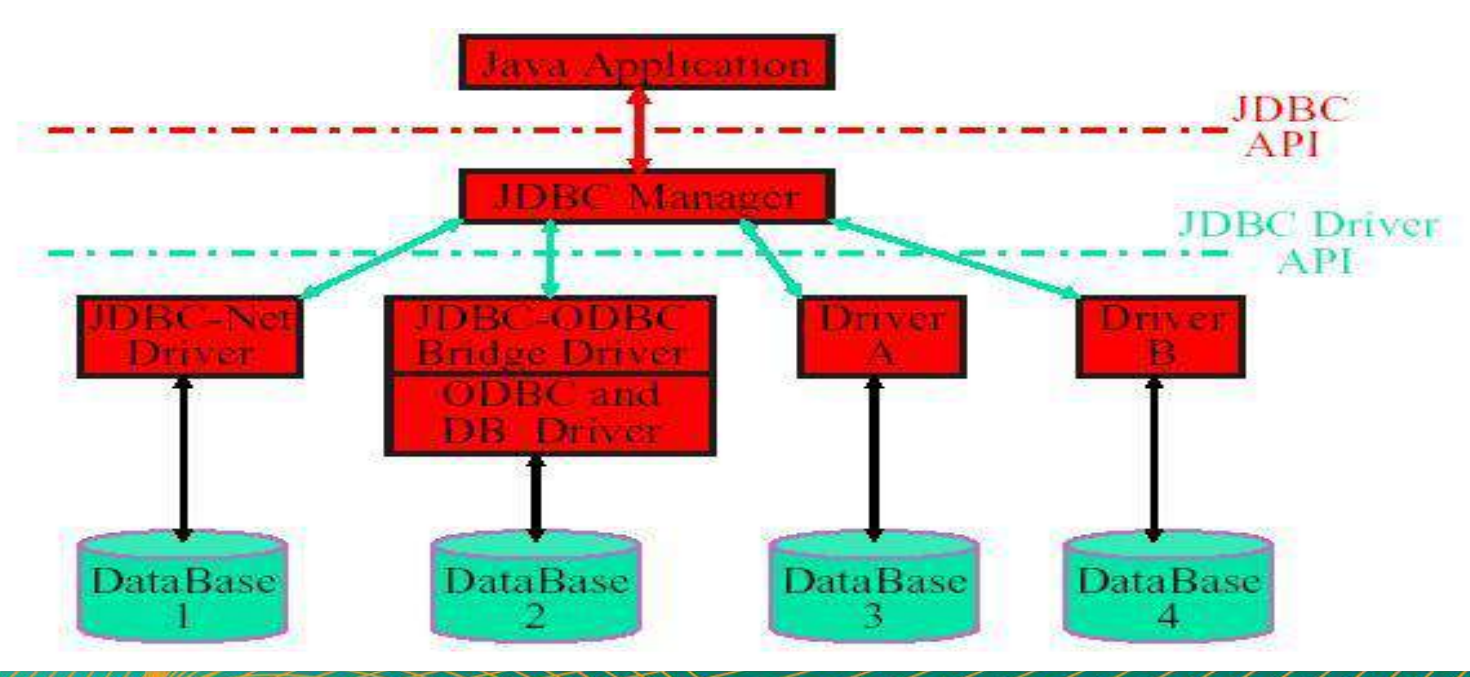

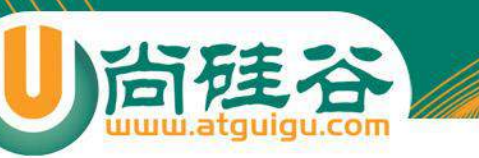

## JDBC驱动程序分类

- JDBC驱动程序:各个数据库厂商根据JDBC的规范 制作的 JDBC 实现类的类库
- JDBC驱动程序总共有四种类型:
	- 第一类:JDBC-ODBC桥。
	- 第二类:部分本地API部分Java的驱动程序。
	- 第三类:JDBC网络纯Java驱动程序。
	- 第四类:本地协议的纯 **Java** 驱动程序。
	- 第三、四两类都是纯Java的驱动程序,因此,对于Java开发者 来说,它们在性能、可移植性、功能等方面都有优势。

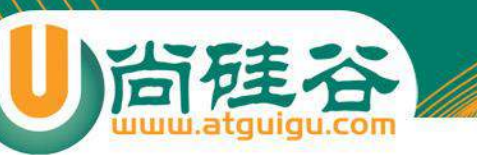

## ODBC

- 早期对数据库的访问,都是调用数据库厂商提供的专有的 API。为了在 Windows 平台下提供统一的访问方式, 微软 推出了 **ODBC(Open Database Connectivity**,开放式数据库连 接), 并提供了 ODBC API, 使用者在程序中只需要调用 ODBC API, 由 ODBC 驱动程序将调用转换成为对特定的数 据库的调用请求
- 一个基于ODBC的应用程序对数据库的操作不依赖任何 DBMS(database manager system), 不直接与DBMS打交 道,所有的数据库操作由对应的DBMS的**ODBC驱动程序**完 成。也就是说,不论是FoxPro、Access , MYSQL还是 Oracle数据库,均可用ODBC API进行访问。由此可见, ODBC的最大优点是能以统一的方式处理所有的数据库。

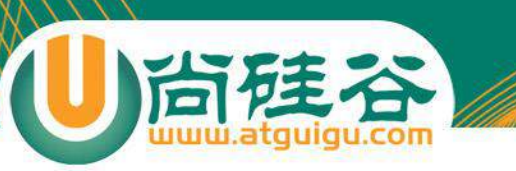

## JDBC-ODBC桥

- JDBC-ODBC 桥本身也是一个驱动, 利用这个驱动, 可以使用 JDBC-API 通过ODBC 去访问数据库。这种机制实际上是把标准的 JDBC 调用转换成相应的 ODBC 调用,并通过 ODBC 访问数据库
- 因为需要通过多层调用, 所以利用 JDBC-ODBC 桥访问数据库的 效率较低
- 在 JDK 中, 提供了 JDBC-ODBC 桥的实现类 (sun.jdbc.odbc.JdbcOdbcDriver)

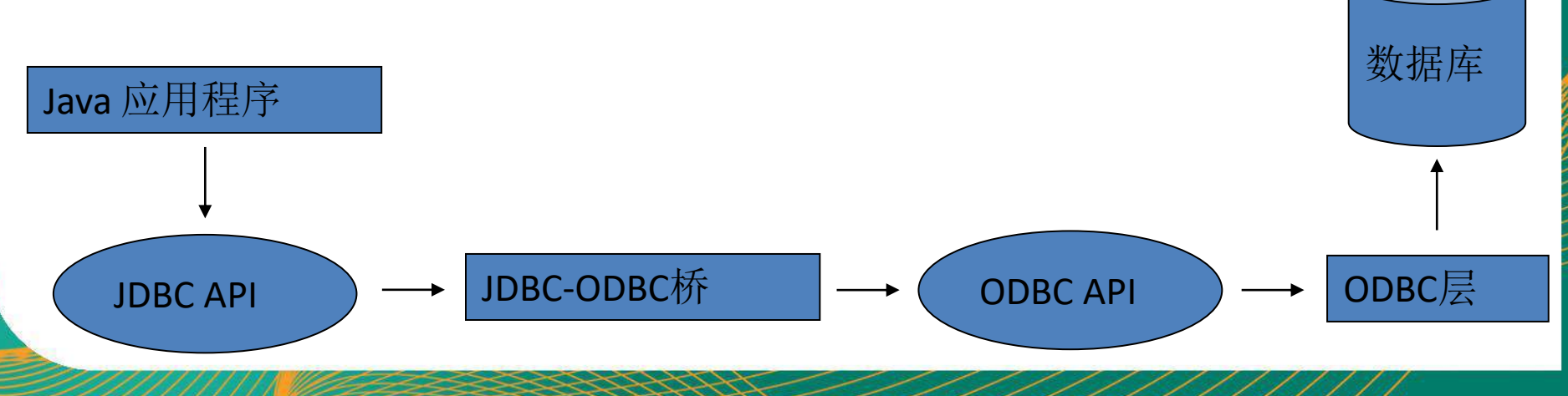

### 部分本地API部分Java的驱动程序

尚硅谷

- 这种类型的 JDBC 驱动程序使用 Java 编写,它调用数 据库厂商提供的本地 API
- 通过这种类型的 JDBC 驱动程序访问数据库减少了 ODBC 的调用环节,提高了数据库访问的效率
- 在这种方式下需要在客户的机器上安装本地 JDBC 驱动 程序和特定厂商的本地 API

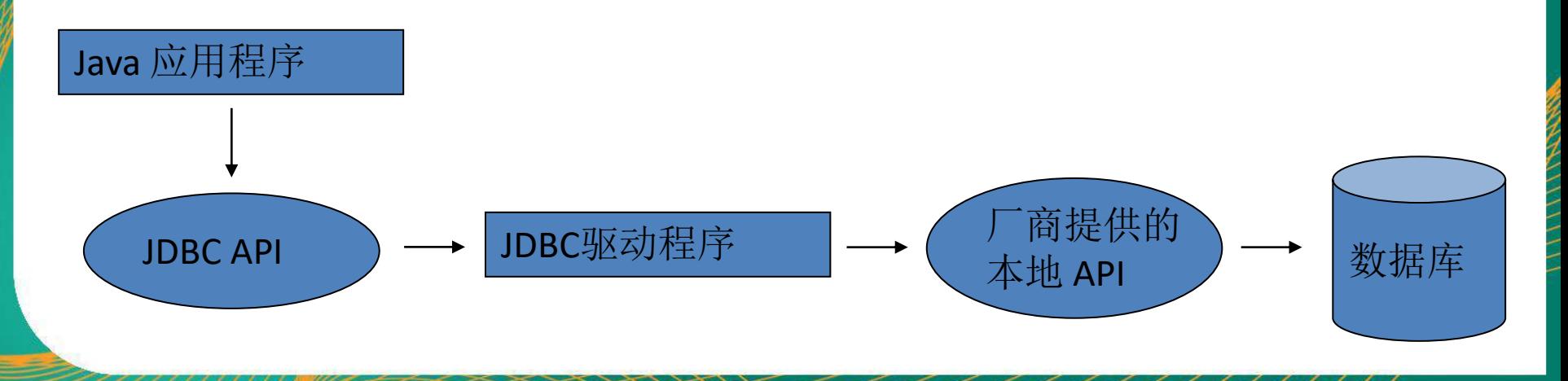

#### JDBC网络纯Java驱动程序

数据库

本地 API

应用服务器 —— 厂商提供的

- 这种驱动利用中间件的应用服务器来访问数据库。应用 服务器作为一个到多个数据库的网关,客户端通过它可 以连接到不同的数据库服务器。
- 应用服务器通常有自己的网络协议,Java 用户程序通过 JDBC 驱动程序将 JDBC 调用发送给应用服务器, 应用服 务器使用本地程序驱动访问数据库,从而完成请求。

Java 应用程序

尚硅谷

JDBC API ) → JDBC驱动程序

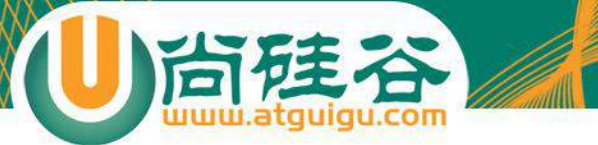

## 本地协议的纯 Java 驱动程序

- 多数数据库厂商已经支持允许客户程序通过网络直接与 数据库通信的网络协议。
- 这种类型的驱动程序完全使用 Java 编写, 通过与数据库 建立的 Socket 连接,采用具体与厂商的网络协议把 JDBC 调用转换为直接连接的网络调用

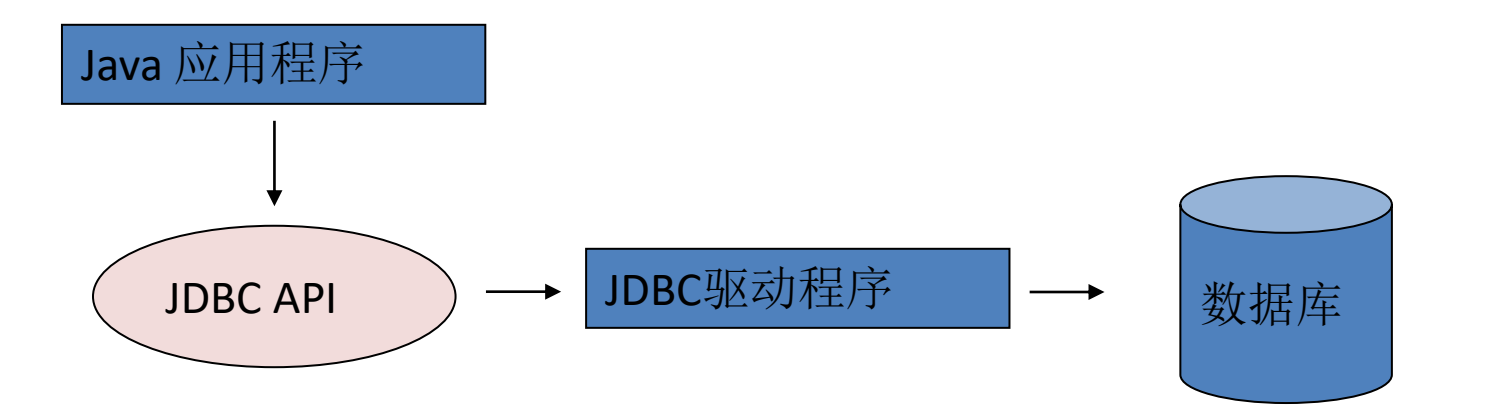

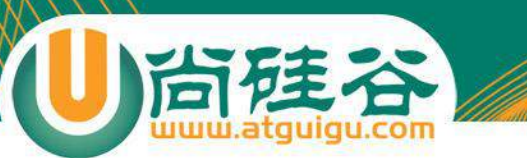

#### **JDBC API**

• JDBC API 是一系列的接口,它使得应用程序能够进行 数据库联接, 执行SQL语句, 并且得到返回结果。

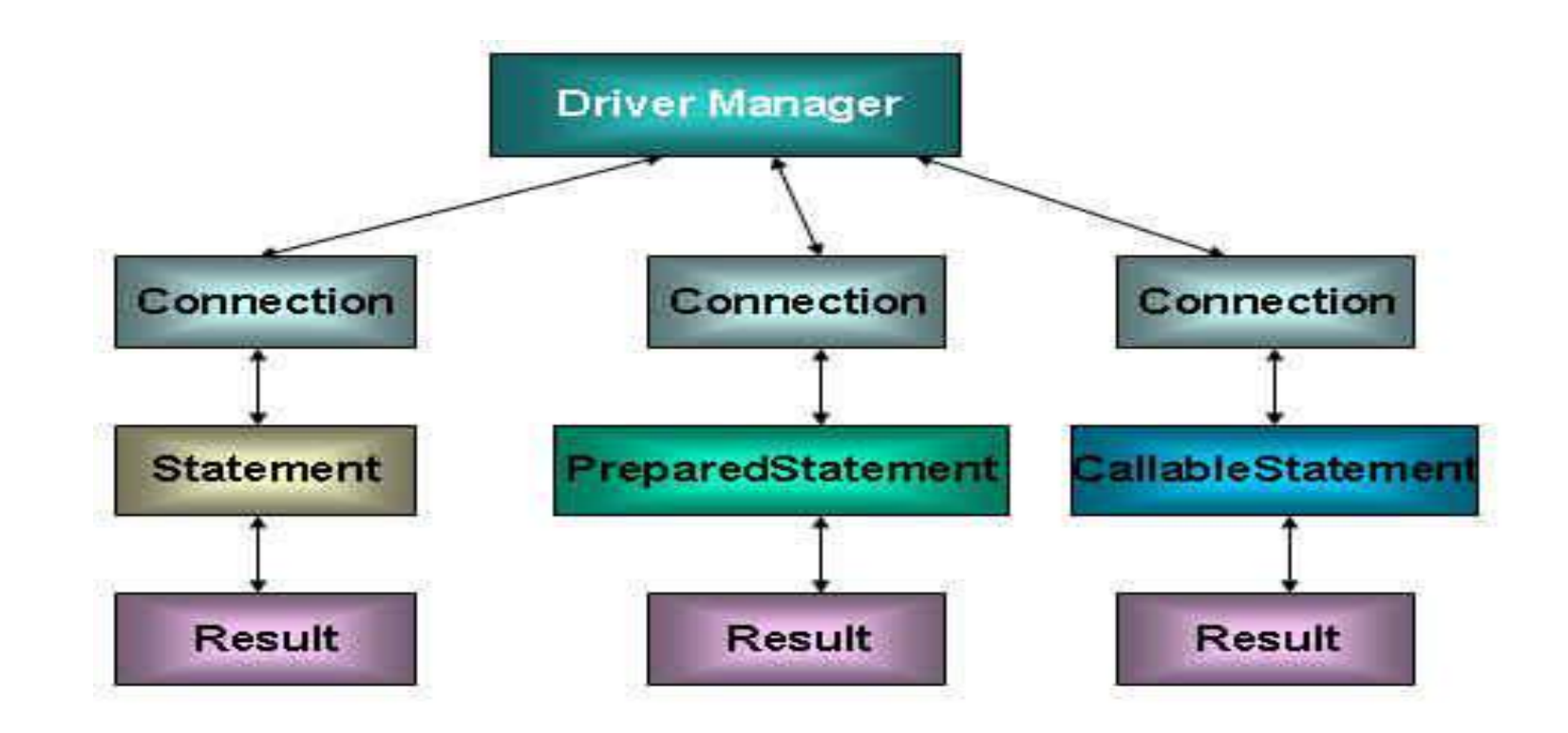

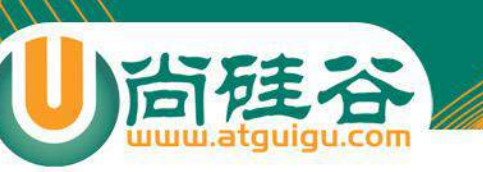

## Driver 接口

- Java.sql.Driver 接口是所有 JDBC 驱动程序需要实现的接口。 这个接口是提供给数据库厂商使用的,不同数据库厂商提 供不同的实现
- 在程序中不需要直接去访问实现了 Driver 接口的类,而是 由驱动程序管理器类(java.sql.DriverManager)去调用这些 Driver实现

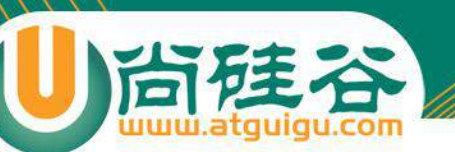

# 加载与注册 JDBC 驱动

- 加载 JDBC 驱动需调用 Class 类的静态方法 forName(), 向其传 递要加载的 JDBC 驱动的类名
- DriverManager 类是驱动程序管理器类,负责管理驱动程序
- 通常不用显式调用 DriverManager 类的 registerDriver() 方法来 注册驱动程序类的实例,因为 Driver 接口的驱动程序类都包 含了静态代码块,在这个静态代码块中,会调用 DriverManager.registerDriver() 方法来注册自身的一个实例

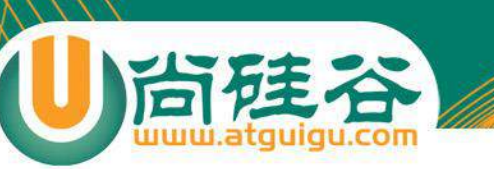

建立连接

- 可以调用 DriverManager 类的 getConnection() 方法建立到 数据库的连接
- JDBC URL 用于标识一个被注册的驱动程序,驱动程序管理 器通过这个 URL 选择正确的驱动程序,从而建立到数据库 的连接。
- JDBC URL的标准由三部分组成,各部分间用冒号分隔。
	- jdbc:<子协议>:<子名称>
	- 协议:JDBC URL中的协议总是jdbc
	- 子协议:子协议用于标识一个数据库驱动程序
	- 子名称:一种标识数据库的方法。子名称可以依不同的子协议而 变化,用子名称的目的是为了定位数据库提供足够的信息

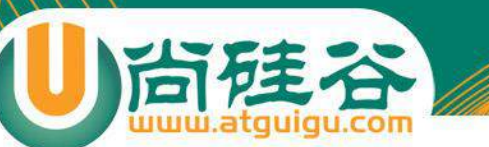

## 几种常用数据库的JDBC URL

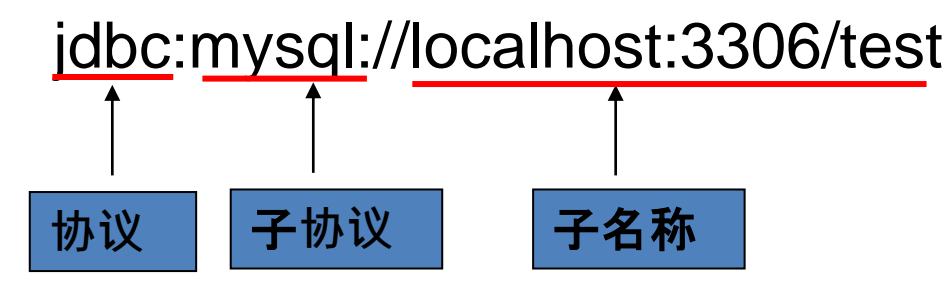

- 对于 Oracle 数据库连接, 采用如下形式:
	- **jdbc:oracle:thin:@localhost:1521:sid**
- 对于 SQLServer 数据库连接, 采用如下形式:
	- **jdbc:microsoft:sqlserver//localhost:1433; DatabaseName=sid**
- 对于 MYSQL 数据库连接, 采用如下形式:
	- **jdbc:mysql://localhost:3306/sid**

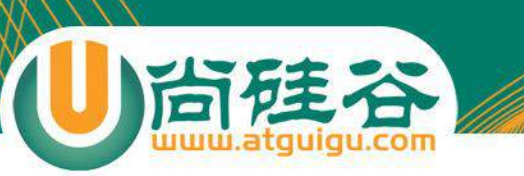

访问数据库

- 数据库连接被用于向数据库服务器发送命令和 SQL 语句, 在连接建立后,需要对数据库进行访问,执行 sql 语句
- 在 java.sql 包中有 3 个接口分别定义了对数据库的调用的 不同方式:
	- **Statement** 
		- PrepatedStatement
			- CallableStatement

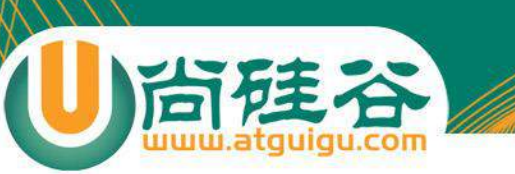

### Statement

- 通过调用 Connection 对象的 createStatement 方法创建该 对象
- 该对象用于执行静态的 SQL 语句, 并且返回执行结果
- Statement 接口中定义了下列方法用于执行 SQL 语句:
	- ResultSet excuteQuery(String sql)
	- int excuteUpdate(String sql)

### ResultSet

- 通过调用 Statement 对象的 excuteQuery() 方法创建该 对象
- ResultSet 对象以逻辑表格的形式封装了执行数据库操作 的结果集, ResultSet 接口由数据库厂商实现
- ResultSet 对象维护了一个指向当前数据行的游标, 初始 的时候, 游标在第一行之前, 可以通过 ResultSet 对象 的 next() 方法移动到下一行
- ResultSet 接口的常用方法:
	- boolean next()
	- getString()

– …

SELECT id, name, age, birth FROM customer\_table

#### 初始状态: 指向第一条记录的前面

尚硅谷

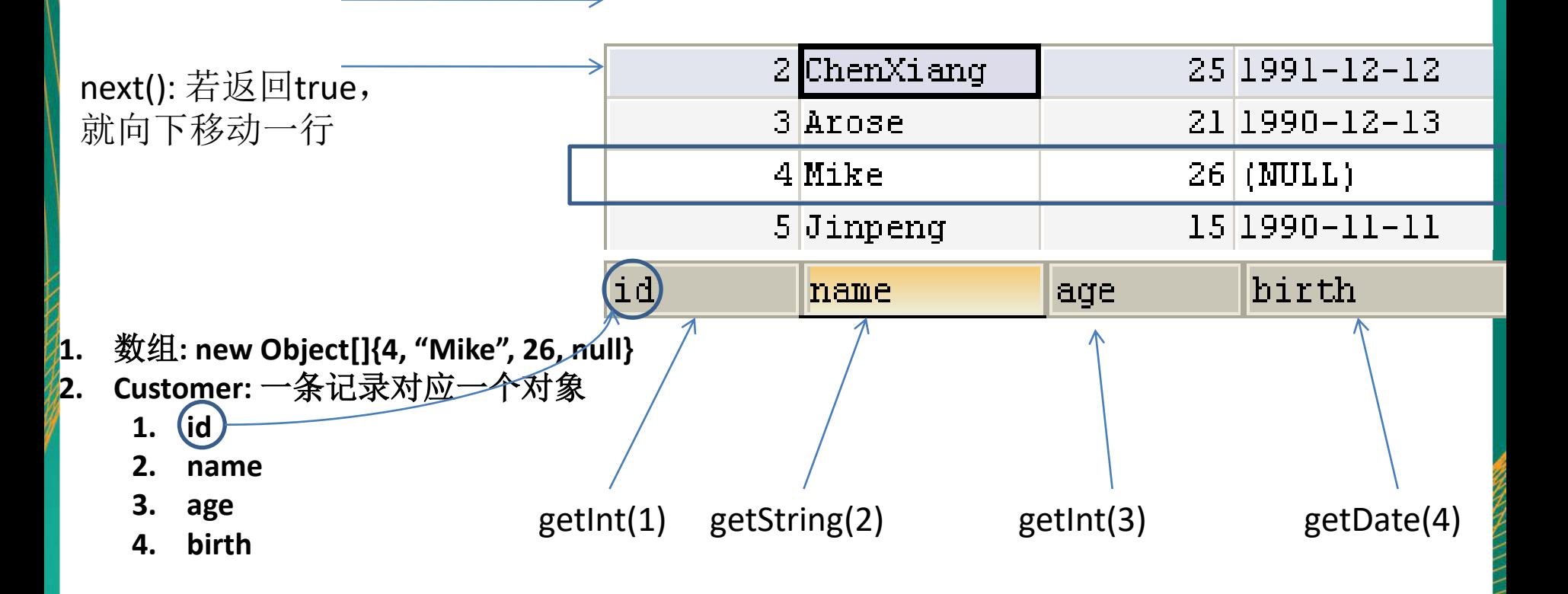

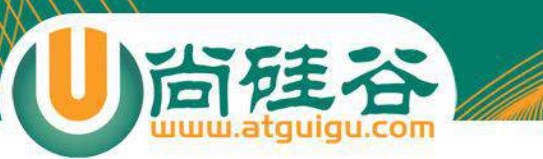

## 数据类型转换表

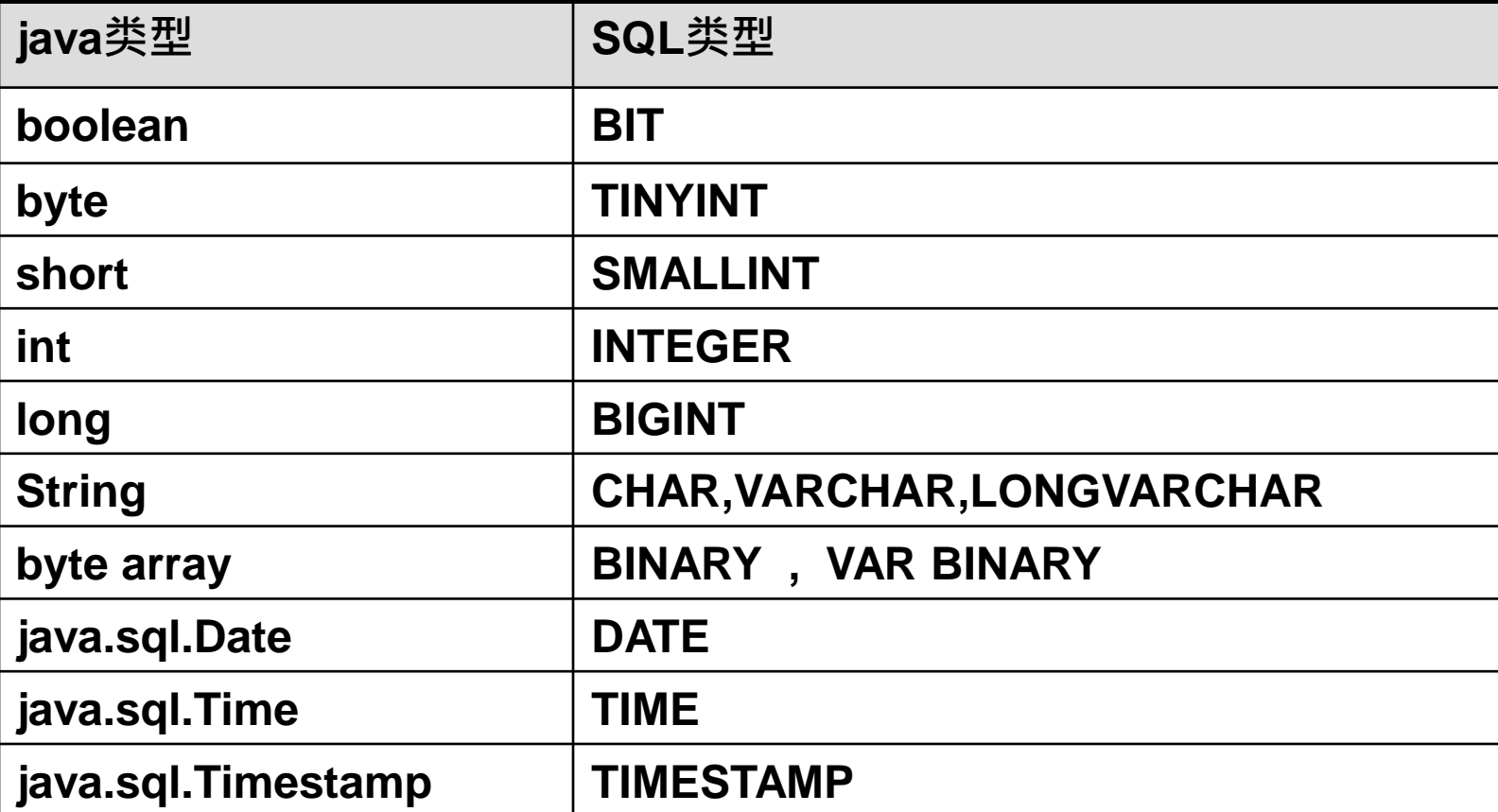

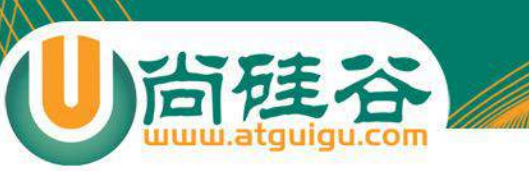

# **JDBC API** 小**结1**

- java.sql. DriverManager用来装载驱动程序,获取数据 库连接。
- java.sql.**Connection**完成对某一指定数据库的联接
- java.sql.**Statement**在一个给定的连接中作为SQL执行声 明的容器,他包含了两个重要的子类型。
	- Java.sql.PreparedSatement 用于执行预编译的sql声明
	- Java.sql.CallableStatement用于执行数据库中存储过程的调用
- java.sql.**ResultSet**对于给定声明取得结果的途径

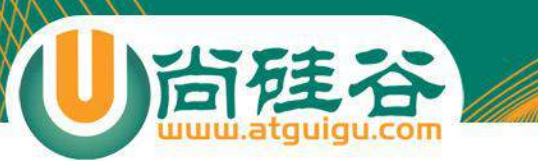

## **练习1**

1.**创立数据库表 examstudent**,表**结构如下**:

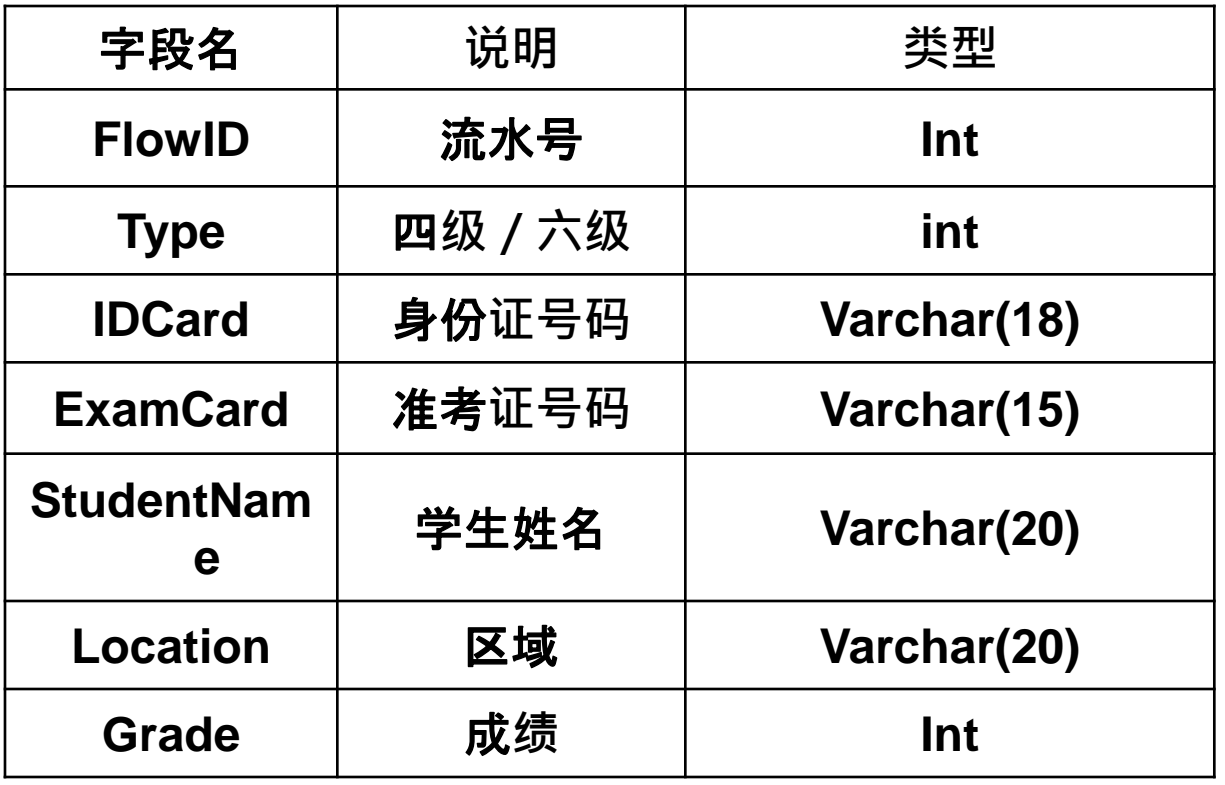

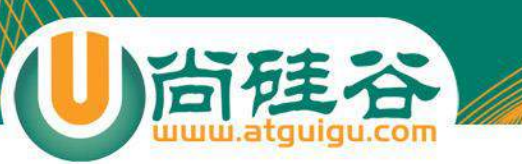

练习1

#### 2.向数据库中添加如下数据

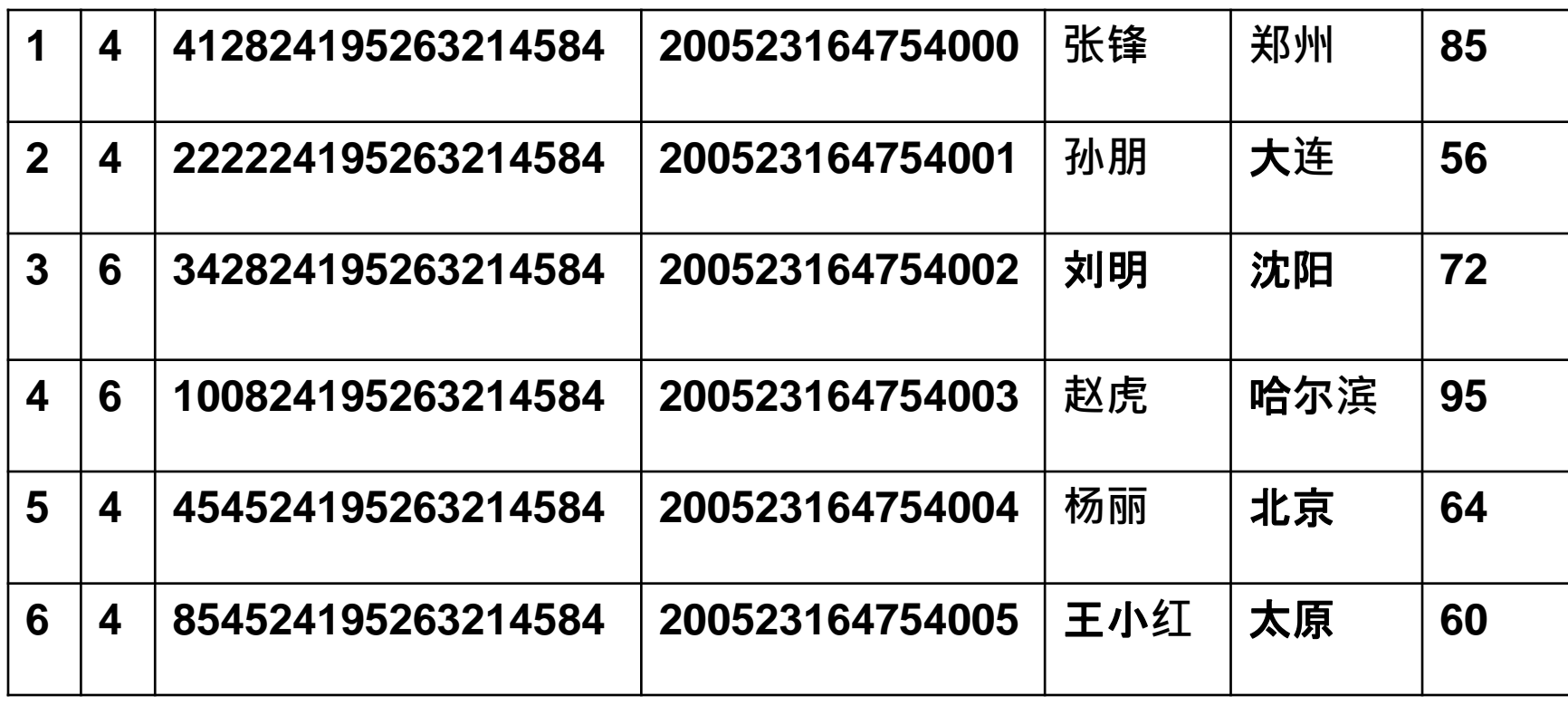

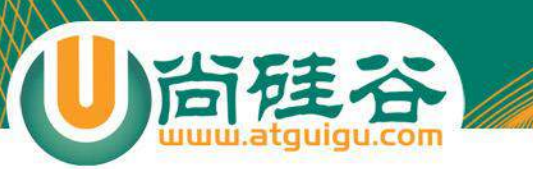

练习1

• 插入一个新的 student 信息

#### 请输入考生的详细信息

Type: IDCard: ExamCard: StudentName: Location: Grade:

信息录入成功!

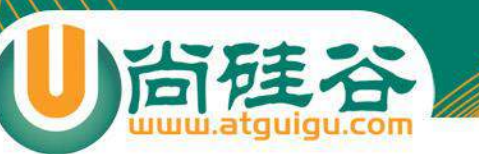

**练习1**

#### 3. 在 eclipse 中建立 java 程序: 输入身份证号或准考证号 可以查询到学生的基本信息。结果如下:

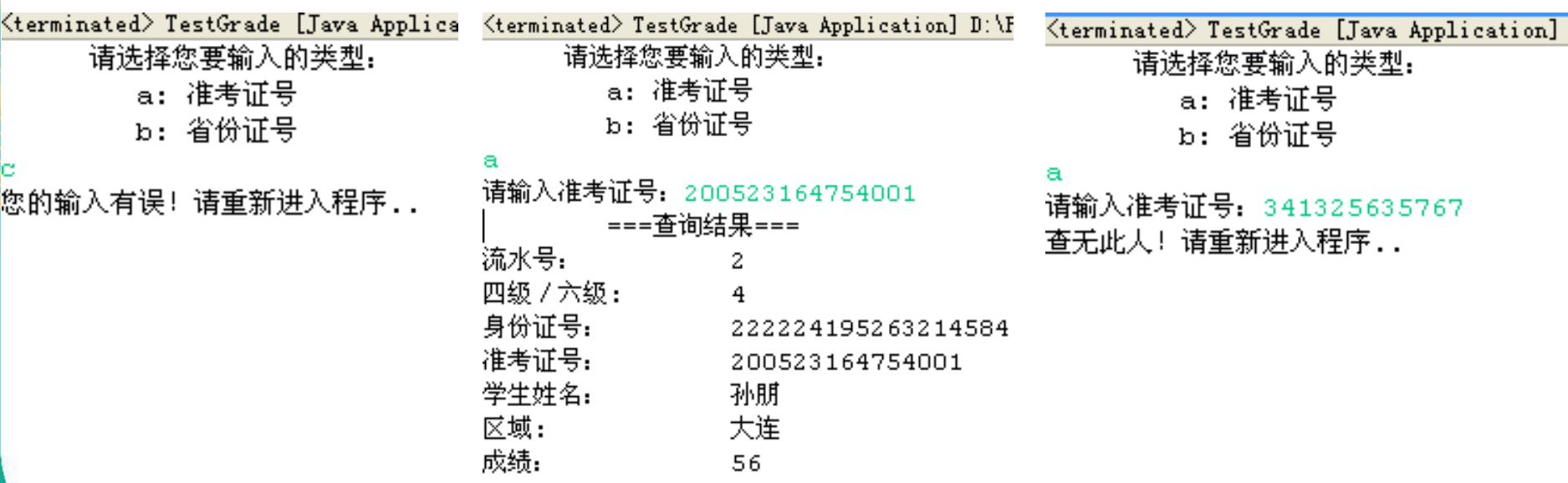

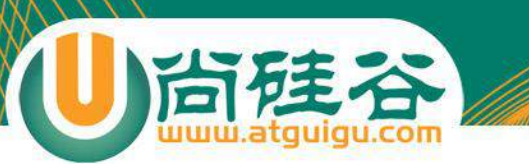

练习1

#### 完成学生信息的删除功能

<terminated> TestGrade [Java App 请输入学生的考号:

3452435245245254

查无此人! 请重新进入程序..

<terminated> TestGrade [Java 请输入学生的考号: 200523164754003 |删除成功!

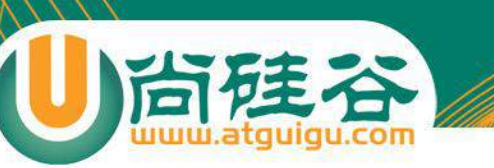

## SQL 注入攻击

- SQL 注入是利用某些系统没有对用户输入的数据进行充分的 检查,而在用户输入数据中注入非法的 SQL 语句段或命令, 从而利用系统的 SQL 引擎完成恶意行为的做法
- 对于 Java 而言,要防范 SQL 注入,只要用 PreparedStatement 取代 Statement 就可以了

### PreparedStatement

- 可以通过调用 Connection 对象的 preparedStatement() 方法 获取 PreparedStatement 对象
- PreparedStatement 接口是 Statement 的子接口, 它表示一 条预编译过的 SQL 语句
- PreparedStatement 对象所代表的 SQL 语句中的参数用问号 (?)来表示,调用 PreparedStatement 对象的 setXXX() 方法 来设置这些参数. setXXX() 方法有两个参数, 第一个参数是 要设置的 SQL 语句中的参数的索引(从 1 开始), 第二个是 设置的 SQL 语句中的参数的值

### PreparedStatement vs Statement

- 代码的可读性和可维护性.
- PreparedStatement 能最大可能提高性能:
	- DBServer会对预编译语句提供性能优化。因为预编译语句有可能被重 复调用,所以语句在被DBServer的编译器编译后的执行代码被缓存下 来,那么下次调用时只要是相同的预编译语句就不需要编译,只要 将参数直接传入编译过的语句执行代码中就会得到执行。
	- 在statement语句中,即使是相同操作但因为数据内容不一样,所以整个 语句本身不能匹配,没有缓存语句的意义.事实是没有数据库会对普通 语句编译后的执行代码缓存.这样每执行一次都要对传入的语句编译 一次.
	- (语法检查, 语义检查, 翻译成二进制命令, 缓存)
- PreparedStatement 可以防止 SQL 注入

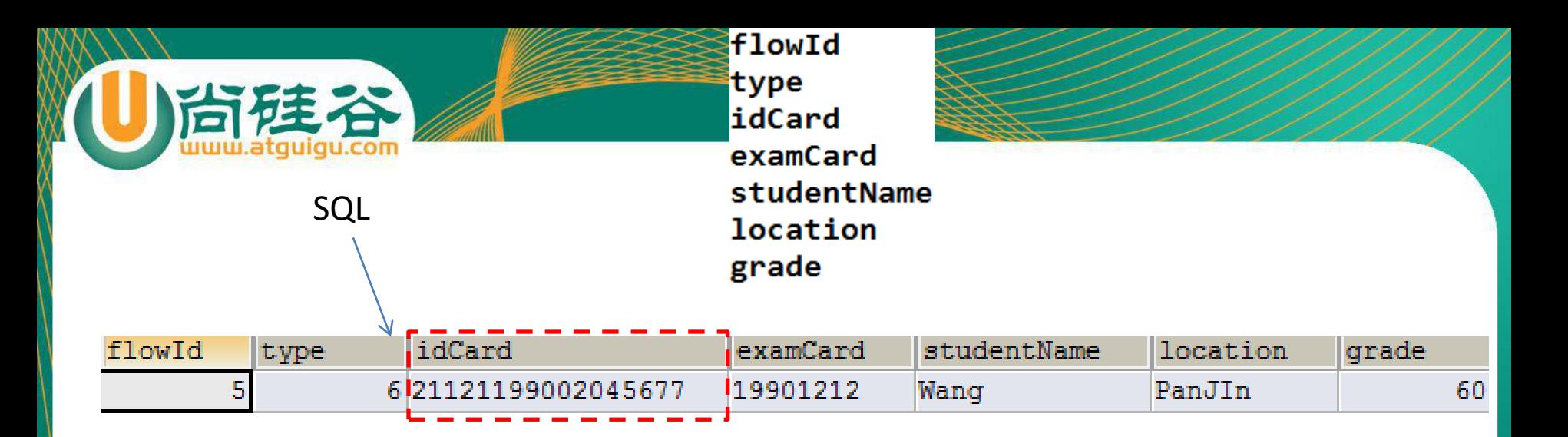

#### public class Student {

- // 流水号 private int flowId; // 考试的类型 private int type; 57万 身份证号 private String idCard; // 准考证号 private String examCard; // 学生名 private String studentName; // 学生地址 private String location; // 考试分数. private int grade;
- 1. 先利用 SQL 进行查询, 得到结果集
- 2. 利用反射创建实体类的对象:创建 Student 对象
- **3.** 获取结果集的列的别名:**idCard**、 **studentName**
- 4. 再获取结果集的每一列的值, 结合 3 得 到一个 Map,键:列的别名,值: 列的  $[4]$ : {flowId:5, type:6, idCard: xxx ......}
- 5. 再利用反射为 2 的对应的属性赋值: 属 性即为 Map 的键, 值即为 Map 的值

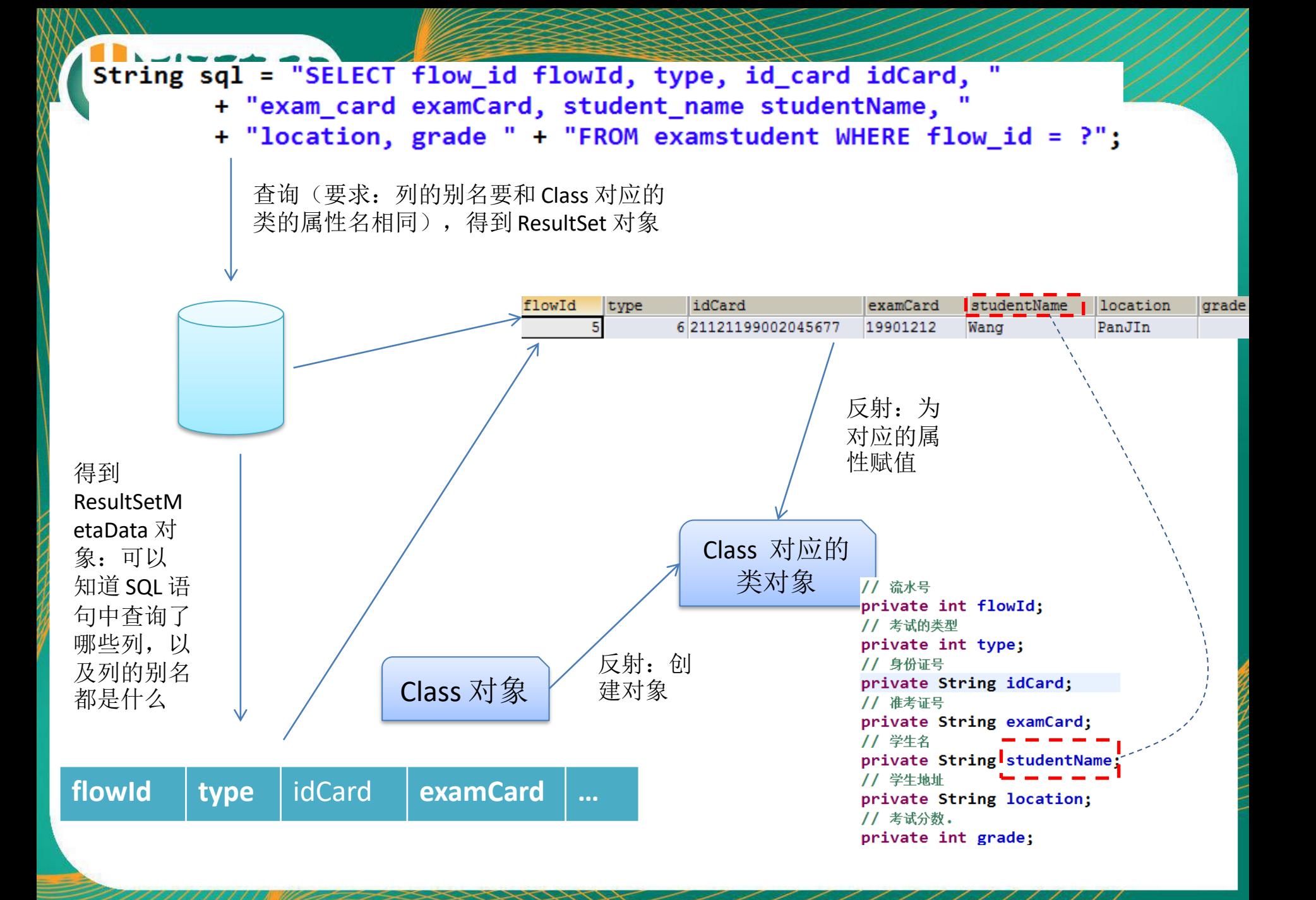

# 使用 **JDBC 驱动程序处理元数据**

- Java 通过JDBC获得连接以后, 得到一个Connection 对象, 可以从这个对象获得有关数据库管理系统的各种信息, 包括数据库中的各个表,表中的各个列,数据类型,触 发器,存储过程等各方面的信息。根据这些信息,JDBC 可以访问一个实现事先并不了解的数据库。
- 获取这些信息的方法都是在**DatabaseMetaData**类的对象 上实现的,而DataBaseMetaData对象是在Connection对 象上获得的。
#### **DatabaseMetaData**类

- DatabaseMetaData 类中提供了许多方法用于获得数据源 的各种信息,通过这些方法可以非常详细的了解数据库的 信息:
	- getURL(): 返回一个String类对象, 代表数据库的URL。
	- getUserName(): 返回连接当前数据库管理系统的用户名。
	- isReadOnly(): 返回一个boolean值, 指示数据库是否只允 许读操作。
	- getDatabaseProductName():返回数据库的产品名称。
	- getDatabaseProductVersion():返回数据库的版本号。
	- getDriverName():返回驱动驱动程序的名称。
	- getDriverVersion():返回驱动程序的版本号。

# **ResultSetMetaData 类**

- 可用于获取关于 ResultSet 对象中列的类型和属性信息的 对象:
	- **getColumnName**(int column):获取指定列的名称
	- **getColumnCount**():返回当前 ResultSet 对象中的列数。
	- **getColumnTypeName**(int column):检索指定列的数据库特定的类型 名称。
	- **getColumnDisplaySize**(int column):指示指定列的最大标准宽度,以 字符为单位。
	- **isNullable**(int column):指示指定列中的值是否可以为 null。
	- **isAutoIncrement**(int column):指示是否自动为指定列进行编号,这 样这些列仍然是只读的。

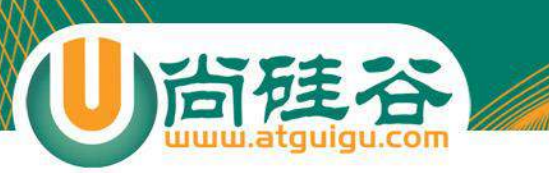

#### 得数据库自动生成的主键

• 示例:

```
Connection conn = JdbcUtil.getConnection();
```

```
String sql = "insert into user(name,password,email,birthday) 
                      values('abc','123','abc@sina.com','1978-08-08')";
```

```
PreparedStatement st = conn.
```
**prepareStatement(sql,Statement.***RETURN\_GENERATED\_KEYS* **);**

st.executeUpdate(); ResultSet rs = st.getGeneratedKeys(); //得到插入行的主键 **if**(rs.next())

System.*out*.println(rs.getObject(1));

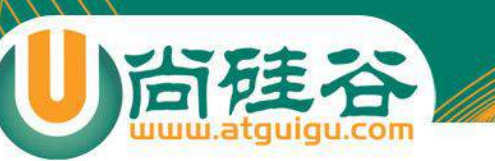

### Oracle LOB

- **LOB**,即**Large Objects**(大**对象)**,是用来存**储大量的二进制和** 文本数据的一种数据**类型**(一个LOB字段可存储可多达4GB的数 据)。
- LOB 分为两种类型:内部LOB和外部LOB。
	- 内部LOB将数据以字节流的形式存储在数据库的内部。因而,内部LOB的许多 操作都可以参与事务,也可以像处理普通数据一样对其进行备份和恢复操作。 Oracle支持三种类型的内部LOB:
		- BLOB(二进制数据 )
		- CLOB(单字节字符数据)
		- NCLOB(多字节字符数据)。
	- CLOB和NCLOB类型适用于存储超长的文本数据,**BLOB**字段适用于存**储大量** 的二**进制数据,如图像、视频、音频,文件等**。
	- 目前只支持一种外部LOB类型,即BFILE类型。在数据库内,该类型仅存储数据 在操作系统中的位置信息,而数据的实体以外部文件的形式存在于操作系统的 文件系统中。因而,该类型所表示的数据是只读的,不参与事务。该类型可帮 助用户管理大量的由外部程序访问的文件。

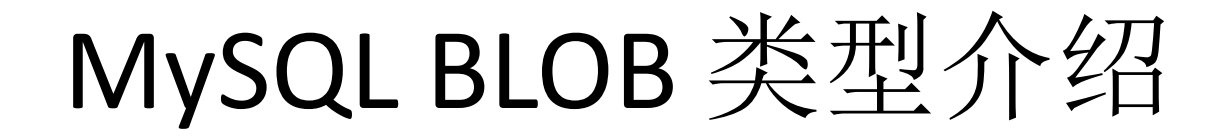

- MySQL中, BLOB是一个二进制大型对象, 是一个可以存储大量数 据的容器,它能容纳不同大小的数据。
- MySQL的四种BLOB类型(除了在存储的最大信息量上不同外,他 们是等同的)

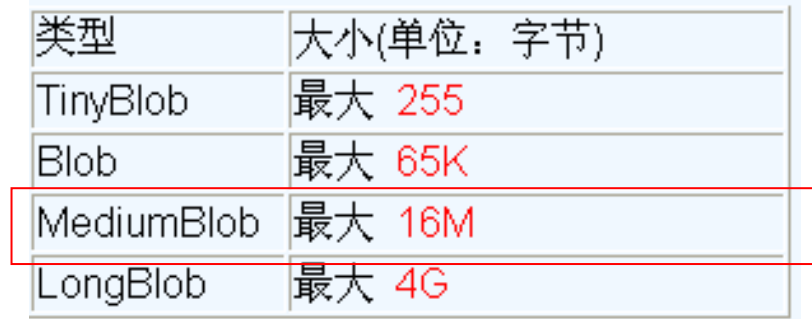

**尚硅谷** 

• 实际使用中根据需要存入的数据大小定义不同的BLOB类型。 需要注意的是:如果存储的文件过大,数据库的性能会下降。

#### 使用JDBC来写入Blob型数据到Oracle中

尚硅谷

- **Oracle**的**Blob**字段比long字段的性能要好,可以用来保存如图片之类的二进制 数据。
- **Oracle**的**BLOB**字段由两部分组成:数据(值)和指向数据的指针(定位器)。 尽管值与表自身一起存储,但是一个BLOB列并不包含值,仅有它的定位指针。 为了使用大对象,程序必须声明定位器类型的本地变量。
- 当Oracle内部LOB被创建时,定位器被存放在列中,值被存放在**LOB**段中,**LOB** 段是在数据库内部表的一部分。
- 因为Blob自身有一个cursor,当写入Blob字段必须使用指针(定位器)对Blob 进行操作,因而在写入**Blob**之前,必须获得指针(定位器)才能进行写入
- 如何获得Blob的指针(定位器) :需要先插入一个empty的blob,这将创建一 个blob的指针,然后再把这个empty的blob的指针查询出来,这样通过两步操 作,就获得了blob的指针,可以真正的写入blob数据了。

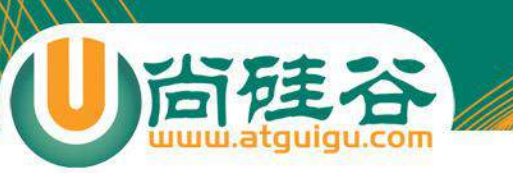

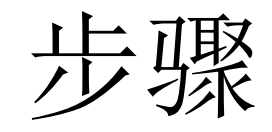

- 1、插入空blob insert into javatest(name,content) values(?,empty\_blob());
- 2、获得blob的cursor select content from javatest where name= ? for update;
	- 注意: 须加for update,锁定该行,直至该行被修改完毕, 保证不产生并发冲突。
- 3、利用 io, 和获取到的cursor往数据库写数据流

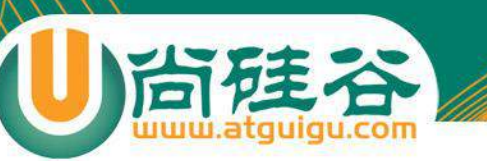

数据库事务

- 在数据库中,所谓事务是指一**组逻辑操作单元**,使数据从一种 状**态变换到另一种状态**。
- 为确保数据库中数据的**一致性,数据的**操纵应当是离散的成 组的逻辑单元:当它全部完成时,数据的一致性可以保持,而 当这个单元中的一部分操作失败,整个事务应全部视为错误, 所有从起始点以后的操作应全部回退到开始状态。
- 事务的操作:先定义开始一个事务,然后对数据作修改操作, 这时如果提交(COMMIT),这些修改就永久地保存下来,如果 回退(ROLLBACK),数据库管理系统将放弃所作的所有修改 而回到开始事务时的状态。

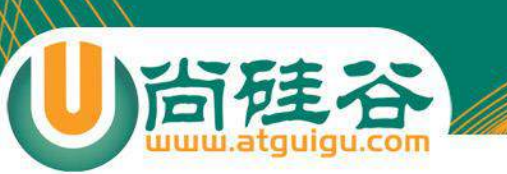

#### 数据库事务

- 事务的ACID(acid)属性
	- 1. 原子性 (Atomicity) **原子性是指事**务是一个不可分割的工作单位,事务中的操作要么都发生, 要么都不发生。
	- 2. 一致性 (Consistency) 事务必须使数据库从一个一致性状态变换到另外一个一致性状态。
	- 3. 隔离性(Isolation) 事务的隔离性是指一个事务的执行不能被其他事务干扰,即一个事务内 部的操作及使用的数据对并发的其他事务是隔离的,并发执行的各个事 务之间不能互相干扰。
	- 4. 持久性(Durability) **持久性是指一个事**务一旦被提交,它对数据库中数据的改变就是永久性 的,接下来的其他操作和数据库故障不应该对其有任何影响

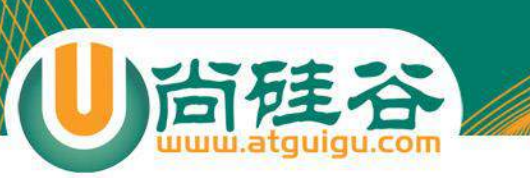

#### 数据库事务

- 以第一个 DML 语句的执行作为开始
- 以下面的其中之一作为结束:
	- **COMMIT** 或 **ROLLBACK 语句**
	- DDL 或 DCL 语句 ( 自动提交 )
	- 用户会话正常结束
	- 系统异常终了

DDL: Data Definition Language 数据定义语言(用来定义数据库结构): create table; alter table; drop table; create index; drop index DCL: Data Control Language 数据控制语言(用来控制数据库的访问):grant; revoke; commit; rollback; lock; DML: Data Manipulation Language 数据操纵语言(用来查询与更新记录): insert; update; delete

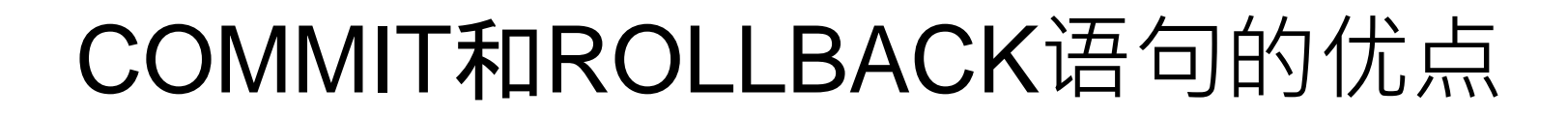

使用COMMIT 和 ROLLBACK语句,我们可以:

- 确保数据完整性。
- 数据改变被提交之前预览。
- 将逻辑上相关的操作分组。

数据完整性:存**储在数据库中的所有数据值均处于正确的状态。如果数据库中存 储有不正确的数据值,则该数据库称为已丧失数据完整性。** 数据**库采用多种方法来保证数据完整性,包括外键、束约、规则和触发器。**

# 提交或回滚前的数据状态

- 改变前的数据状态是可以恢复的
- 执行 DML 操作的用户可以通过 SELECT 语句查询提交 或回滚之前的修正
- 其他用户不能看到当前用户所做的改变,直到当前用户 结束事务。
- DML语句所涉及到的行被锁定, 其他用户不能操作。

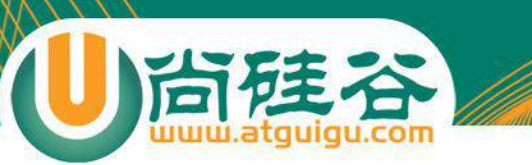

# 提交后的数据状态

- 数据的改变已经被保存到数据库中。
- 改变前的数据已经丢失。
- 所有用户可以看到结果。
- 锁被释放, **其他用**户可以操作涉及到的数据。

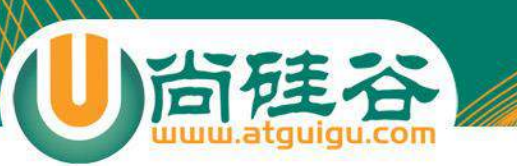

提交数据

• 改变数据

**DELETE FROM employees WHERE employee\_id = 99999; 1 row deleted.**

**INSERT INTO departments VALUES (290, 'Corporate Tax', NULL, 1700); 1 row inserted.**

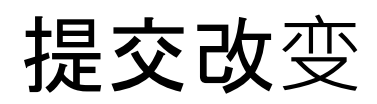

**COMMIT; Commit complete.**

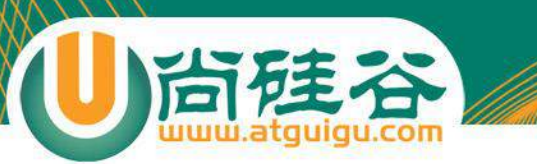

# 数据回滚后的状态

#### 使用 ROLLBACK 语句可使数据变化失效:

- 数据改变被取消。
- 修改前的数据状态可以被恢复。

**DELETE FROM copy\_emp; 22 rows deleted. ROLLBACK; Rollback complete.**

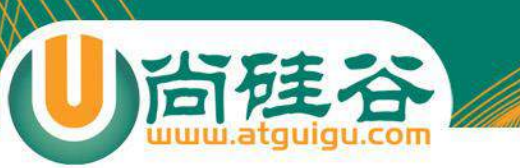

### JDBC 事物处理

- 事务:指构成单个逻辑工作单元的操作集合
- 事务处理: 保证所有事务都作为一个工作单元来执行, 即使出现了 故障,都不能改变这种执行方式。当在一个事务中执行多个操作时, 要么所有的事务都被提交(commit),要么整个事务回滚(rollback)到最 初状态
- 当一个连接对象被创建时,默认情况下是自动提交事务:每次执行 一个 SQL 语句时,如果执行成功,就会向数据库自动提交,而不能 回滚
- 为了让多个 SQL 语句作为一个事务执行:
	- 调用 Connection 对象的 setAutoCommit(false); 以取消自动提交事务
	- 在所有的 SQL 语句都成功执行后, 调用 commit(); 方法提交事务
	- 在出现异常时, 调用 rollback(); 方法回滚事务
	- 若此时 Connection 没有被关闭, 则需要恢复其自动提交状态

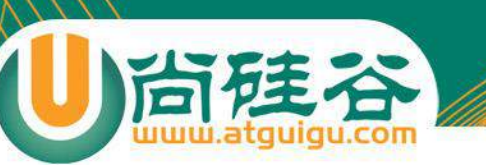

# 数据库的隔离级别

- 对于同时运行的多个事务, 当这些事务访问数据库中相同的数据时, 如果 没有采取必要的隔离机制, 就会导致各种并发问题:
	- **脏读**: 对于两个事物 T1, T2, T1 读取了已经被 T2 更新但还没有被提交的字段. 之后, 若 T2 回滚, T1读取的内容就是临时且无效的.
	- 不可重复**读**: 对于两个事物 T1, T2, T1 读取了一个字段, 然后 T2 更新了该字 段. 之后, T1再次读取同一个字段, 值就不同了.
	- 幻**读**: 对于两个事物 T1, T2, T1 从一个表中读取了一个字段, 然后 T2 在该表 中**插入了一**些新的行. 之后, 如果 T1 再次读取同一个表, 就会多出几行.
- **数据**库事务的隔离性: 数据库系统必须具有隔离并发运行各个事务的能力, 使它们不会相互影响, 避免各种并发问题.
- 一个事务与其他事务隔离的程度称为隔离级别. 数据库规定了多种事务隔 离级别, 不同隔离级别对应不同的干扰程度, 隔离级别越高, 数据一致性就 越好, 但并发性越弱

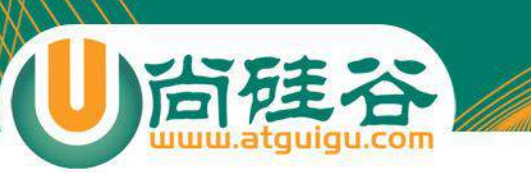

# 数据库的隔离级别

数据库提供的 4 种事务隔离级别:

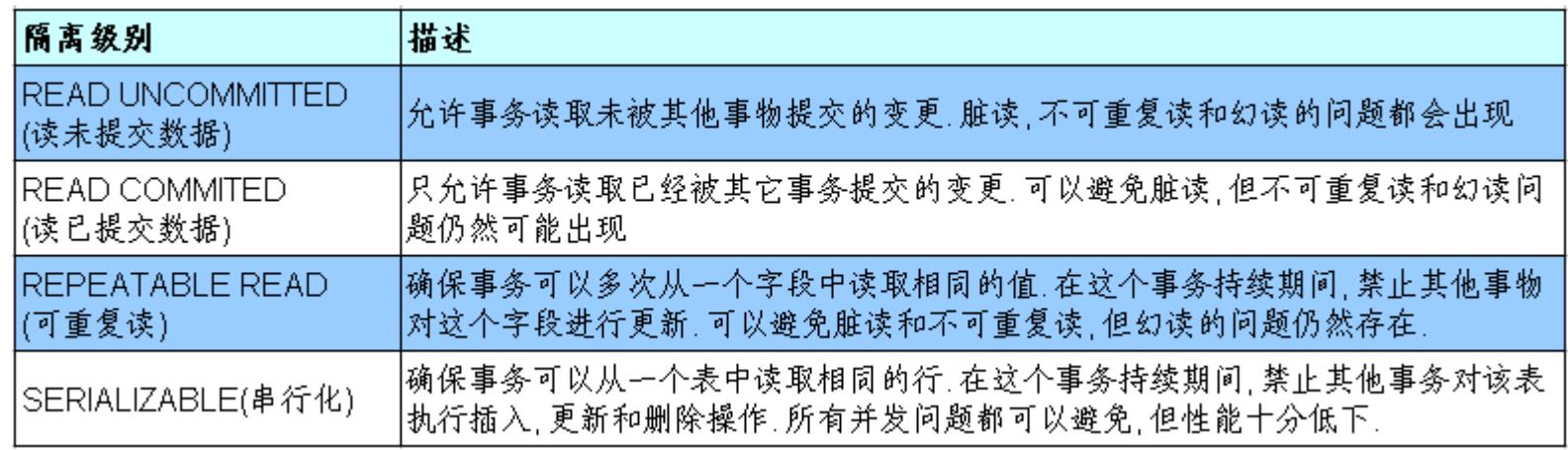

- Oracle 支持的 2 种事务隔离级别:**READ COMMITED**, SERIALIZABLE. Oracle 默认的事务隔离级别为: READ COMMITED
- Mysql 支持 4 中事务隔离级别. Mysql 默认的事务隔离级别 为: REPEATABLE READ

# 在 MySql 中设置隔离级别

- 每启动一个 mysql 程序, 就会获得一个单独的数据库连接. 每 个数据库连接都有一个全局变量 @@tx\_isolation, 表示当前 的事务隔离级别. MySQL 默认的隔离级别为 Repeatable Read
- 查看当前的隔离级别: SELECT @@tx\_isolation;
- 设置当前 mySQL 连接的隔离级别:
	- set transaction isolation level read committed;
- 设置数据库系统的全局的隔离级别:
	- set **global** transaction isolation level read committed;

# 批量处理JDBC语句提高处理速度

- 当需要成批插入或者更新记录时。可以采用Java的批量更新 机制,这一机制允许多条语句一次性提交给数据库批量处 理。通常情况下比单独提交处理更有效率
- JDBC的批量处理语句包括下面两个方法:
	- addBatch(String):添加需要批量处理的SQL语句或是参数;
	- executeBatch( ); 执行批量处理语句;
- 通常我们会遇到两种批量执行SQL语句的情况:
	- 多条SQL语句的批量处理;
	- 一个SQL语句的批量传参;

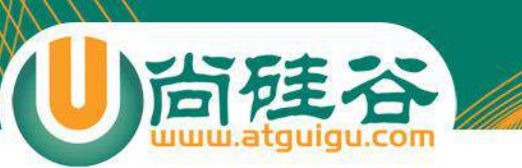

#### 多条SQL语句的批量处理

Statement st = conn.createStatement();  $st.addBatch(sq11);$  $st.addBatch(sq12);$  $st.addBatch(sqln);$ 

st.executeBatch();

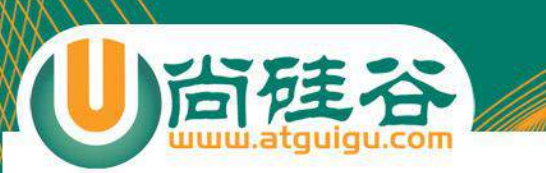

一个SQL语句的批量传参

#### • 情景 PreparedStatement pst = conn.prepareStatement(sql); for (int  $i=0$ ;  $i< N$ ;  $i++$ ) ... {  $pst.setInt(1,i);$  $\cdots$ pst.executeQuery(); • 解决PreparedStatement pst = conn.prepareStatement(sql); for (int  $i=100$ ;  $i<1101$ ;  $i++$ ) ... {  $pst.setInt(1,i);$ . . .  $pst.addBatch()$ ; Y pst.executeBatch();

## JDBC数据库连接池的必要性

- 在使用开发基于数据库的web程序时, 传统的模式基本是按以下步骤:
	- 在主程序(如servlet、beans)中建立数据库连接。
	- 进行sql操作
	- 断开数据库连接。
- 这种模式开发,存在的问题:
	- 普通的JDBC数据库连接使用 DriverManager 来获取,每次向数据库建立连 接的时候都要将 Connection 加载到内存中,再验证用户名和密码(得花费 0.05s~1s的时间)。需要数据库连接的时候, 就向数据库要求一个, 执行完 成后再断开连接。这样的方式将会消耗大量的资源和时间。**数据库的连接资** 源并没有得到很好的重复利用. 若同时有几百人甚至几千人在线, 频繁的进 行数据库连接操作将占用很多的系统资源,严重的甚至会造成服务器的崩溃。
	- 对于每一次数据库连接,使用完后都得断开。否则,如果程序出现异常而未 能关闭,将会导致数据库系统中的内存泄漏,最终将导致重启数据库。
	- 这种开发不能控制被创建的连接对象数,系统资源会被毫无顾及的分配出去, 如连接过多,也可能导致内存泄漏,服务器崩溃。

# 数据库连接池(**connection pool**)

- 为解决传统开发中的数据库连接问题,可以采用数据库连接池技术。
- 数据库连接池的<mark>基本思想</mark>就是为数据库连接建立一个"缓冲池"。预先 在缓冲池中放入一定数量的连接,当需要建立数据库连接时,只需从 "缓冲池"中取出一个,使用完毕之后再放回去。
- **数据库连接池**负责分配、管理和释放数据库连接,它**允许应用程序重复** 使用一个现有的数据库连接,而不是重新建立一个。
- 数据库连接池在初始化时将创建一定数量的数据库连接放到连接池中, 这些数据库这类据库连接数来设定的。无论这些数据 库连接是否被使用,连接池都将一直保证至少拥有这么多的连接数量。 连接池的最大数据库连接数量限定了这个连接池能占有的最大连接数, 当应用程序向连接池请求的连接数超过最大连接数量时,这些请求将被 加入到等待队列中。

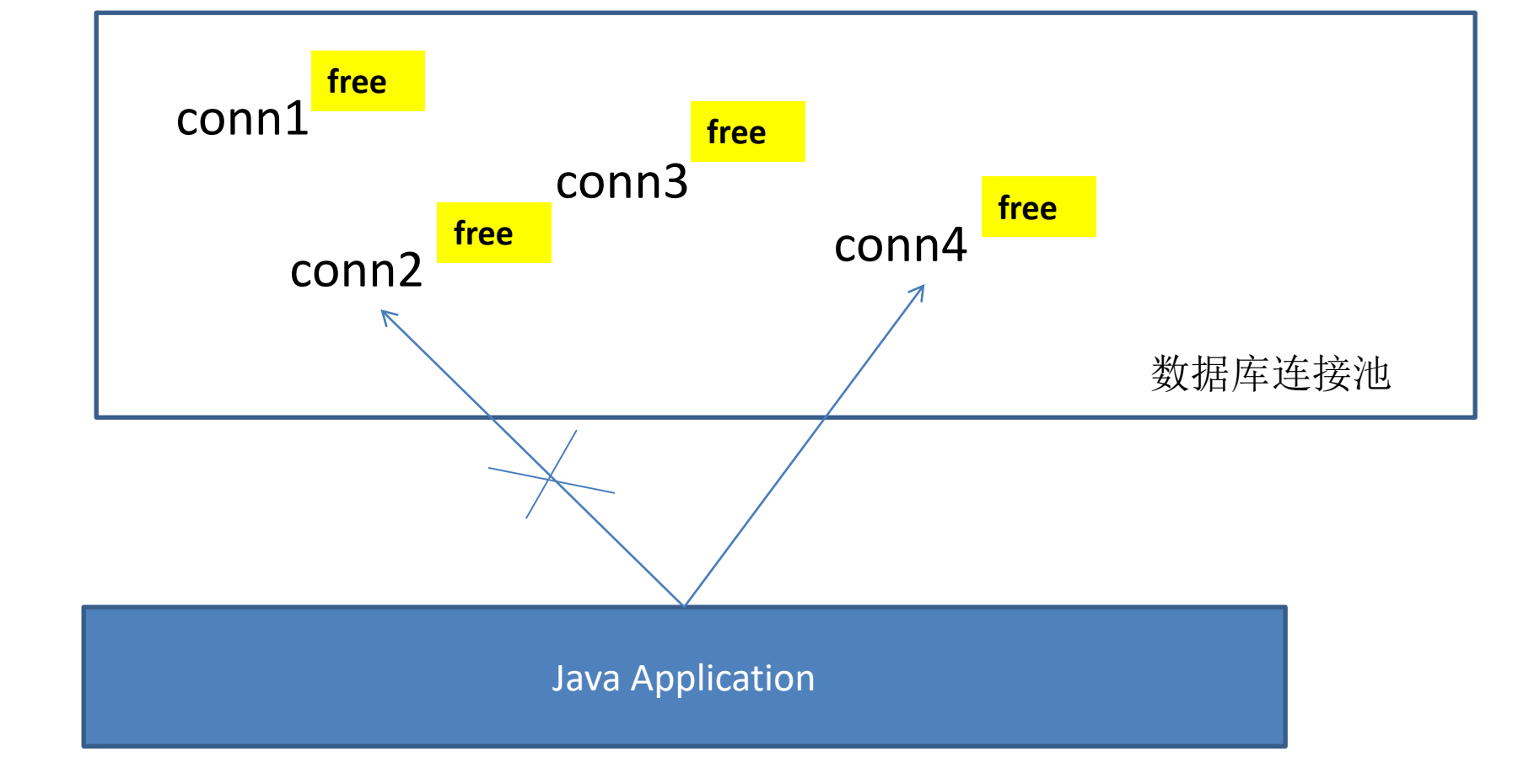

尚硅谷

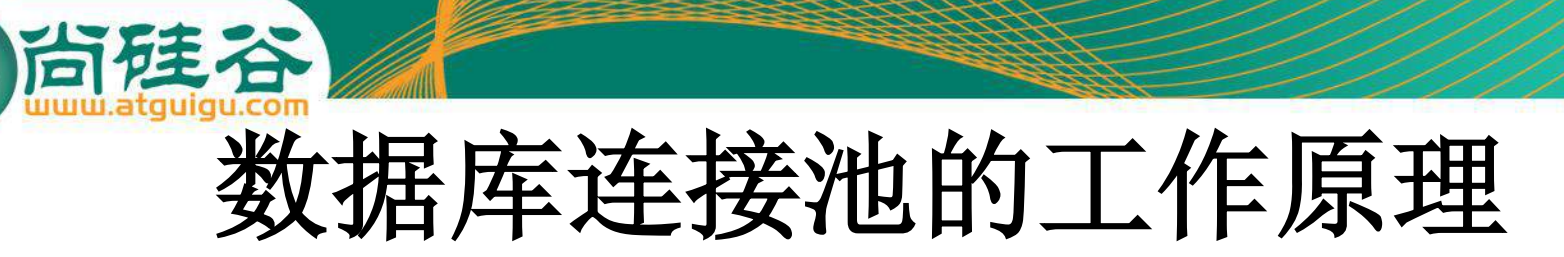

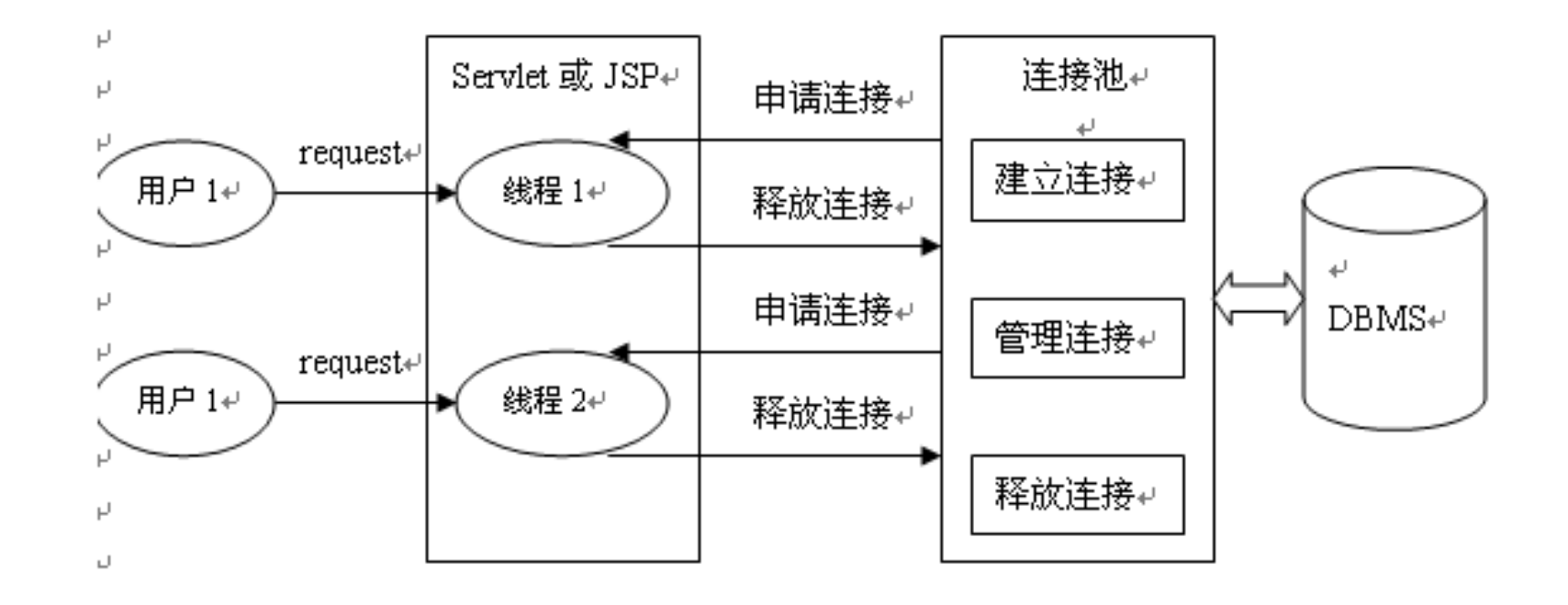

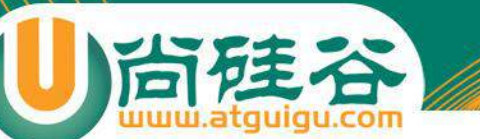

# 数据库连接池技术的优点

- 资源重用:
	- 由于数据库连接得以重用,避免了频繁创建,释放连接引起的大量性 能开销。在减少系统消耗的基础上,另一方面也增加了系统运行环境 的平稳性。
- 更快的系统反应速度
	- 数据库连接池在初始化过程中, 往往已经创建了若干数据库连接置于 连接池中备用。此时连接的初始化工作均已完成。对于业务请求处理 而言,直接利用现有可用连接,避免了数据库连接初始化和释放过程 的时间开销,从而减少了系统的响应时间
- 新的资源分配手段
	- 对于多应用共享同一数据库的系统而言,可在应用层通过数据库连接 池的配置,实现某一应用最大可用数据库连接数的限制,避免某一应 用独占所有的数据库资源
- 统一的连接管理,避免数据库连接泄露
	- 在较为完善的数据库连接池实现中,可根据预先的占用超时设定,强 制回收被占用连接,从而避免了常规数据库连接操作中可能出现的资 源泄露

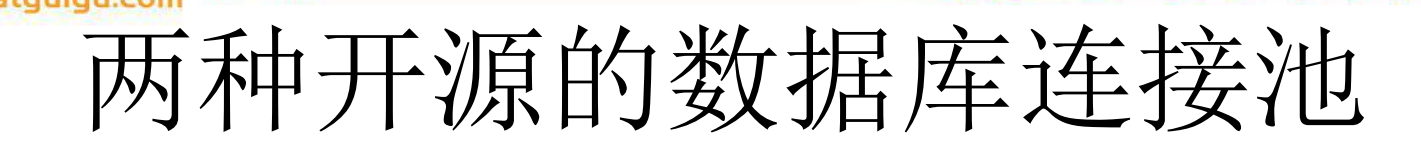

- JDBC 的数据库连接池使用 javax.sql.DataSource 来表 示,DataSource 只是一个接口,该接口通常由服务 器(Weblogic, WebSphere, Tomcat)提供实现,也有一 些开源组织提供实现:
	- DBCP 数据库连接池
	- C3P0 数据库连接池
- DataSource 通常被称为数据源, 它包含连接池和连 接池管理两个部分,习惯上也经常把 DataSource 称 为连接池

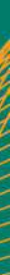

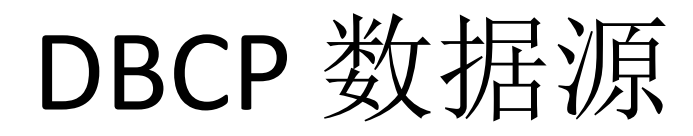

- DBCP 是 Apache 软件基金组织下的开源连接池实现,该 连接池依赖该组织下的另一个开源系统: Common-pool. 如需使用该连接池实现,应在系统中增加如下两个 jar 文 件:
	- Commons-dbcp.jar:连接池的实现
	- Commons-pool.jar:连接池实现的依赖库
- Tomcat 的连接池正是采用该连接池来实现的。该数据库 连接池既可以与应用服务器整合使用,也可由应用程序 独立使用。

### DBCP 数据源使用范例

- 数据源和数据库连接不同, 数据源无需创建多个, 它是产生数据库连接的工厂,因此整个应用只需 要一个数据源即可。
- 当数据库访问结束后,程序还是像以前一样关闭 数据库连接: conn.close(); 但上面的代码并没有关 闭数据库的物理连接,它仅仅把数据库连接释放, 归还给了数据库连接池。

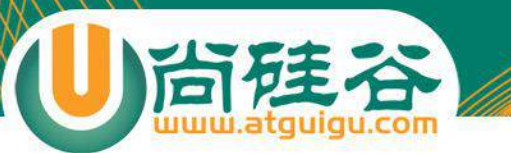

BasicDataSource  $ds = null$ : 77创建数据源对象  $ds = new BasicDatabase()$ ; 77设置连接数据库的 驱动 ds.setDriverClassName("com.mysql.jdbc.Driver"); //设置连接数据库的 url ds.setUrl("jdbc:mysql://localhost:3309/test"); 77设置连接数据库的 用户名 ds.setUsername("root"); 77设置连接数据库的 密码 ds.setPassword("1230"); 77设置数据库连接池的 初始连接数  $ds.setInitialSize(5);$ //设置连接池最多可有多少个活动连接数 ds.setMaxActive(20); 77设置连接池中最少有 2 个空闲连接  $ds.setMinIdle(2);$ Connection conn =  $null$ :  $try \($  $conn = ds.getConnection();$ System.out.print(conn);

```
) catch (SQLException e) {
   e.printStackTrace();
```
ł

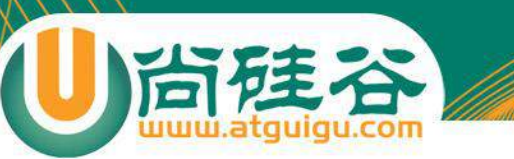

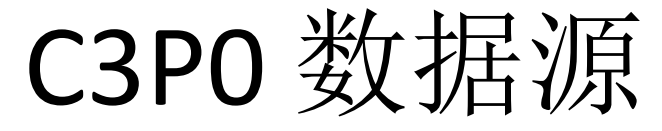

```
ComboPooledDataSource ds1 = null;
ds1 = new ComboPooledDataSource();
try \leftarrowds1.setDriverClass("com.mysql.jdbc.Driver");
    ds1.setJdbcUrl("jdbc:mysql://localhost:3309/test");
    ds1.setUser("root");
    ds1.setPassword("1230");
    ds1.setMaxPoolSize(40);
    ds1.setMinPoolSize(2);
    ds1.setInitialPoolSize(10);
    Connection conn1 = ds1.getConnection();
    System.out.println(conn):} catch (Exception e) {
    e.printStackTrace();
3
```
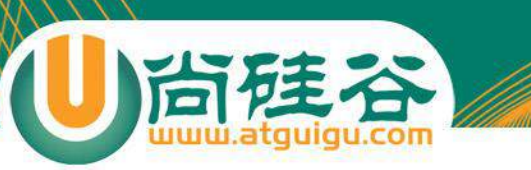

# 数据库的分页语句

• 在编写Web应用程序等系统时,会涉及到与数据库的交互, 如果数据库中数据量很大的话,一次检索所有的记录,会 占用系统很大的资源,因此常常采用分页语句:需要多少 数据就只从数据库中取多少条记录。以下是Sql Server,Oracle和MySQL的分页语句(从数据库表中的第M条数 据开始取N条记录):

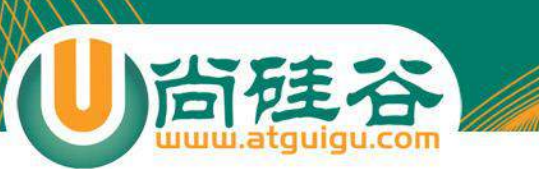

#### *SQL Server*

• 从数据库表中的第M条记录开始取N条记录,利用**Top**关键字(如果 Select语句中既有top,又有order by,则是从排序好的结果集中选择):

**SELECT \***

**FROM ( SELECT Top N \***

**FROM (SELECT Top (M + N - 1) \* FROM** 表名称 **Order by** 主键 **desc) t1 ) t2**

**Order by** 主键 **asc**

例如从表Sys\_option(主键为sys\_id)中从10条记录还是检索20条记录, 语句如下:

**SELECT \***

**FROM ( SELECT TOP 20 \***

**FROM (SELECT TOP 29 \* FROM Sys\_option order by sys\_id desc) t1) t2**

**Order by sys\_id asc**

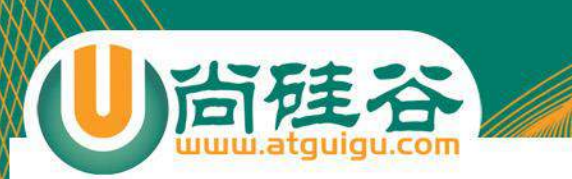

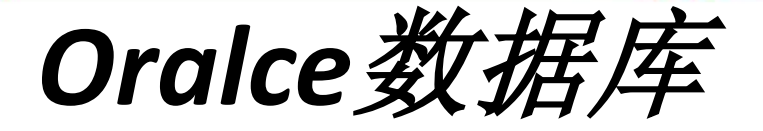

• 从数据库表中第M条记录 开始检索N条记录

SEKECT \* FROM ( SELECT ROWNUM rownum, t1.\* FROM ( SELECT \* FROM table ORDER BY table.id DESC ) row WHERE rownum  $\leq$  2) WHERE rownum  $>$  ?

• 例如从表employees(主键为employee\_id)中从11条记录还是检索20 条记录,语句如下:

```
SELECT *
  FROM (
     SELECT rownum r , row .*
     FROM (
              SELECT *
              FROM employees
              ORDER BY employee id DESC
            ) row
     WHERE rownum \leq 20
WHERE r \rightarrow 11
```
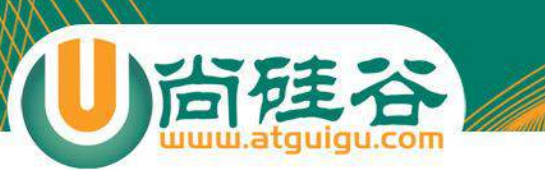

*MySQL*数据库

• My sql数据库最简单,是利用mySQL的LIMIT函数,LIMIT [offset,] rows从数据库表中M条记录开始检索N条记录的语 句为:

**SELECT [**列名列表**] FROM** 表名称 **LIMIT M,N**

• 例如从表Sys\_option(主键为sys\_id)中从10条记录还是检索 20条记录,语句如下:

**select \* from sys\_option limit 10,20**
# **Apache—DBUtils**简介

- commons-dbutils 是 Apache 组织提供的一个开源 JDBC工具类 库,它是对JDBC的简单封装,学习成本极低,并且使用 dbutils能极大简化jdbc编码的工作量,同时也不会影响程序 的性能。
- API介绍:
	- org.apache.commons.dbutils.QueryRunner
	- org.apache.commons.dbutils.ResultSetHandler
	- 工具类
		- org.apache.commons.dbutils.DbUtils、。

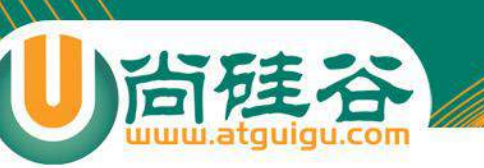

## *DbUtils*类

- DbUtils : 提供如关闭连接、装载JDBC驱动程序等常规工作的工具 类,里面的所有方法都是静态的。主要方法如下:
	- public static void close(…) throws java.sql.SQLException: DbUtils类提 供了三个重载的关闭方法。这些方法检查所提供的参数是不是NULL, 如果不是的话,它们就关闭Connection、Statement和ResultSet。
	- public static void closeQuietly(…): 这一类方法不仅能在Connection、 Statement和ResultSet为NULL情况下避免关闭,还能隐藏一些在程序 中抛出的SQLEeception。
	- public static void commitAndCloseQuietly(Connection conn): 用来提 交连接,然后关闭连接,并且在关闭连接时不抛出SQL异常。
	- public static boolean loadDriver(java.lang.String driverClassName): 这 一方装载并注册JDBC驱动程序,如果成功就返回true。使用该方法, 你不需要捕捉这个异常ClassNotFoundException。

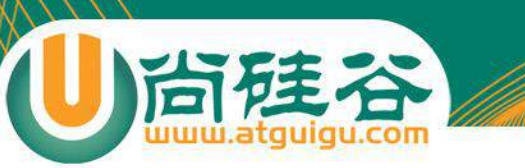

#### *QueryRunner*类

- 该类简单化了SQL查询,它与ResultSetHandler组合在 一起使用可以完成大部分的数据库操作,能够大大 减少编码量。
- QueryRunner类提供了两个构造方法:
	- 默认的构造方法
	- 需要一个 javax.sql.DataSource 来作参数的构造方法。

## *QueryRunner*类的主要方法

- public Object query(Connection conn, String sql, Object[] params, ResultSetHandler rsh) throws SQLException: 执行一个查询操作, 在这个 查询中,对象数组中的每个元素值被用来作为查询语句的置换参数。该 方法会自行处理 PreparedStatement 和 ResultSet 的创建和关闭。
- public Object query(String sql, Object[] params, ResultSetHandler rsh) throws SQLException: 几乎与第一种方法一样;唯一的不同在于它不将数据库 连接提供给方法,并且它是从提供给构造方法的数据源(DataSource) 或 使用的setDataSource 方法中重新获得 Connection。
- public Object query(Connection conn, String sql, ResultSetHandler rsh) throws SQLException : 执行一个不需要置换参数的查询操作。
- public int update(Connection conn, String sql, Object[] params) throws SQLException:用来执行一个更新(插入、更新或删除)操作。
- public int update(Connection conn, String sql) throws SQLException: 用来 执行一个不需要置换参数的更新操作。

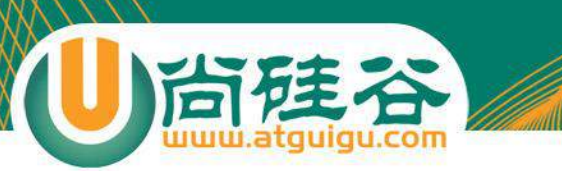

### *ResultSetHandler*接口

- 该接口用于处理 java.sql.ResultSet,将数据按要求转 换为另一种形式。
- ResultSetHandler 接口提供了一个单独的方法:Object handle (java.sql.ResultSet.rs)。

#### *ResultSetHandler* 接口的实现类

- ArrayHandler:把结果集中的第一行数据转成对象 数组。
- ArrayListHandler:把结果集中的每一行数据都转成 一个数组,再存放到List中。
- BeanHandler:将结果集中的第一行数据封装到一 个对应的JavaBean实例中。
- BeanListHandler:将结果集中的每一行数据都封装 到一个对应的JavaBean实例中,存放到List里。

#### *ResultSetHandler* 接口的实现类

- ColumnListHandler:将结果集中某一列的数据存放到List中。
- KeyedHandler(name): 将结果集中的每一行数据都封装到 一个Map里,再把这些map再存到一个map里,其key为指 定的key。
- MapHandler:将结果集中的第一行数据封装到一个Map里, key是列名,value就是对应的值。
- MapListHandler:将结果集中的每一行数据都封装到一个 Map里,然后再存放到List

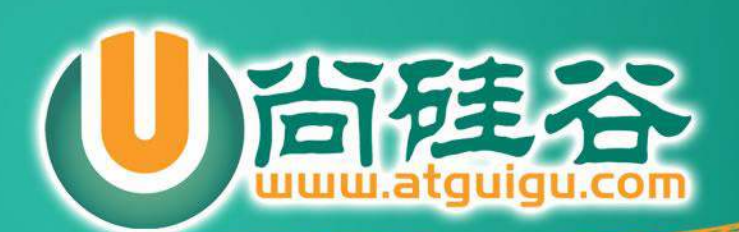